2024

# CORSO DI **INFORMATICA** PER PRINCIPIANTI

Associazione

Luigi Scanagatta

- Varenna -

Relatore D. **TREZZI**

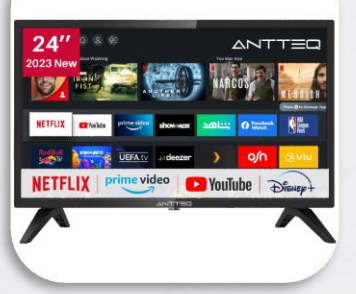

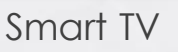

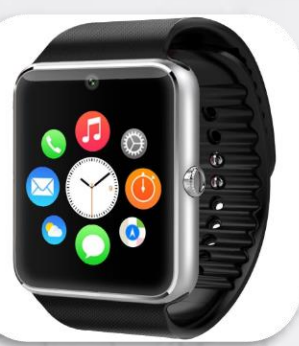

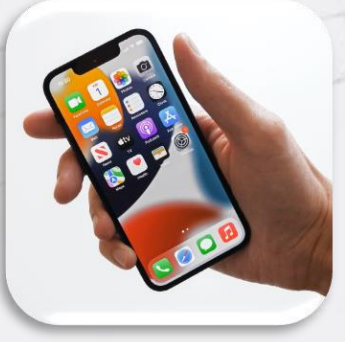

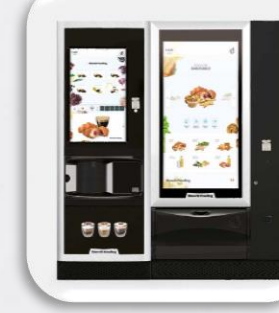

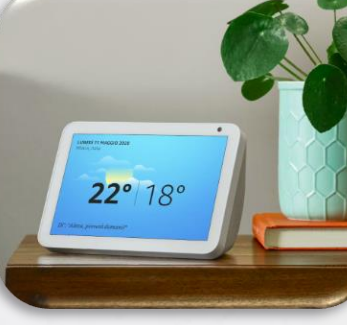

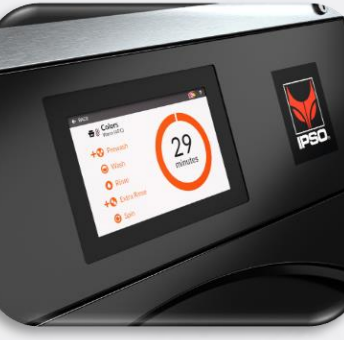

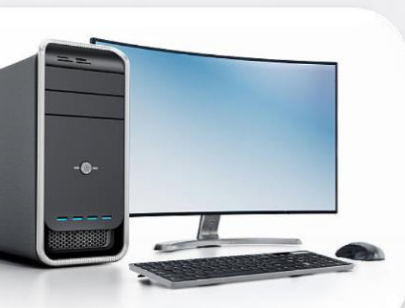

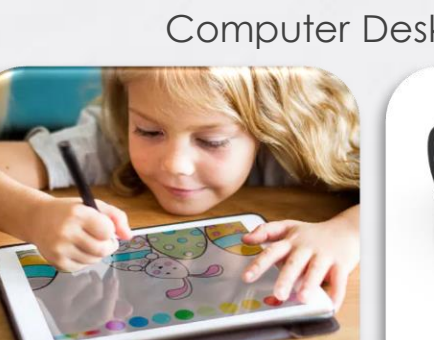

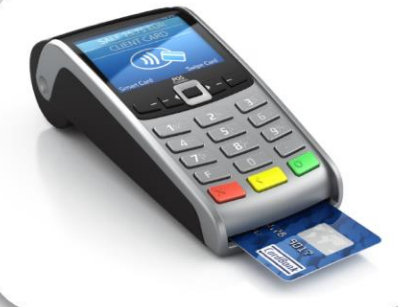

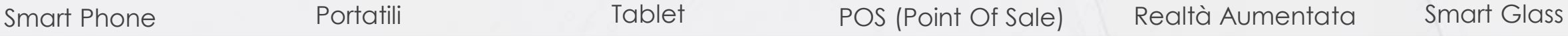

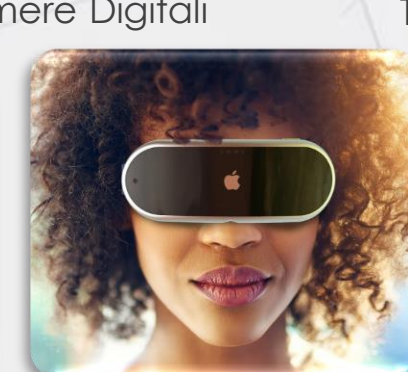

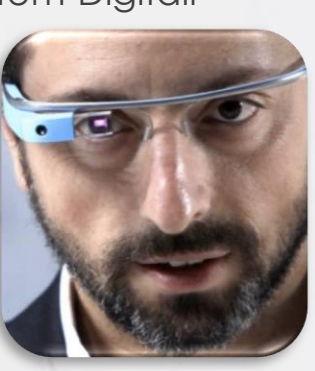

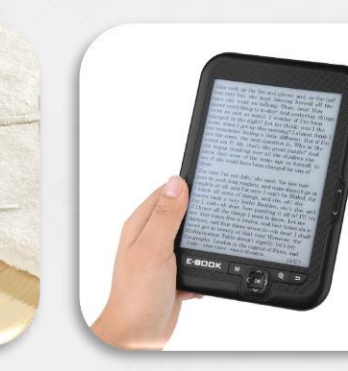

Smart TV Distributori Domotica Elettrodomestici Robot e-reader/writer

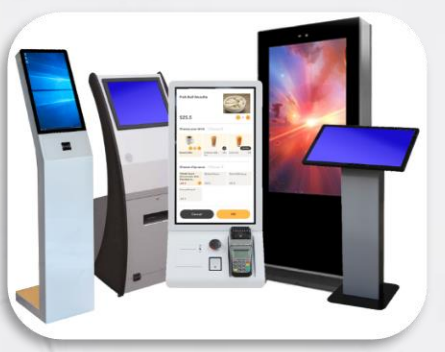

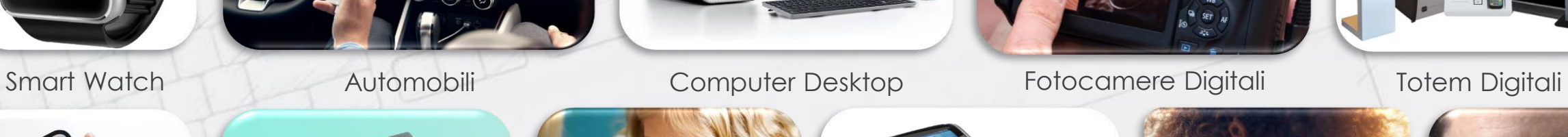

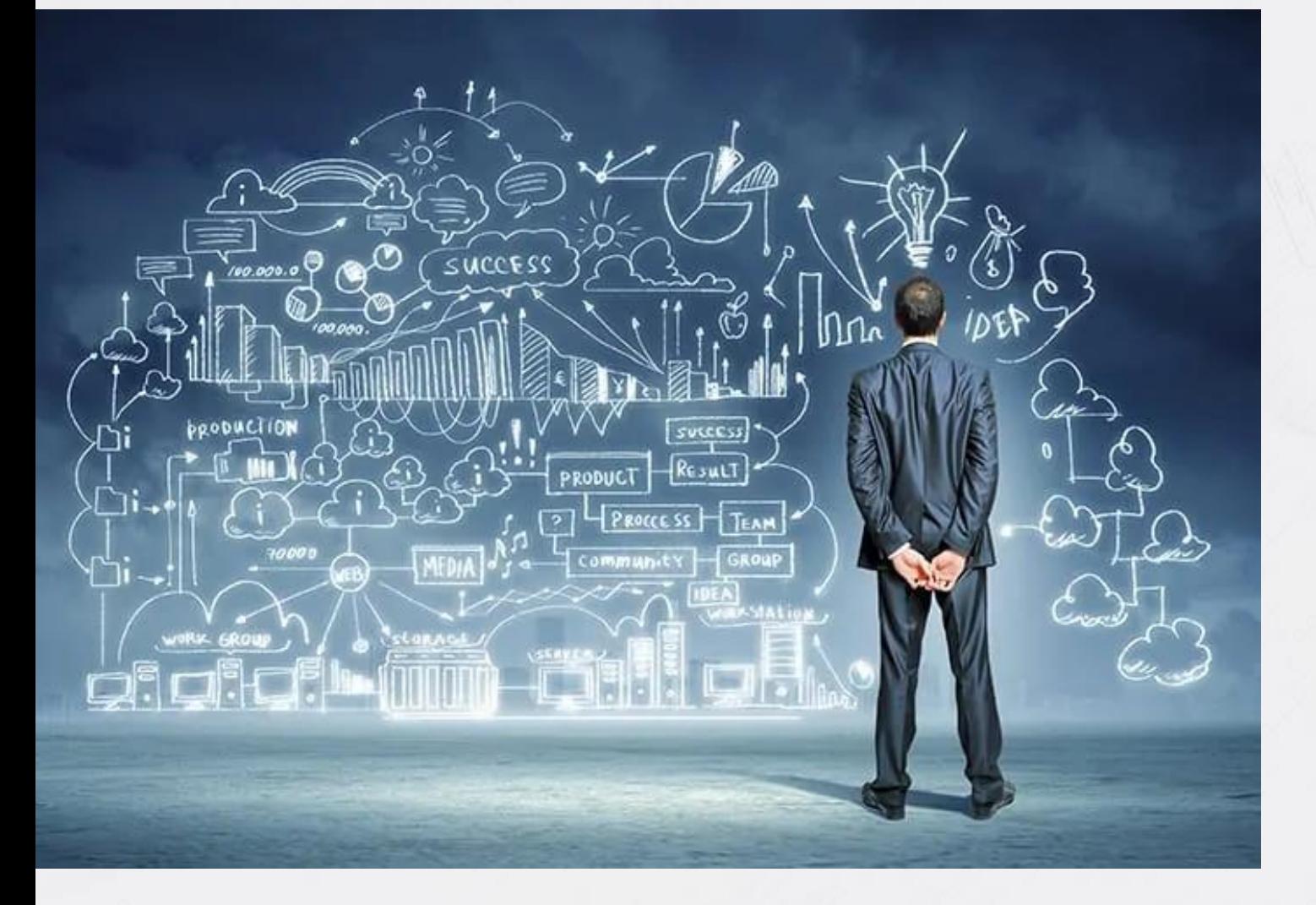

La storia ci insegna che il progresso Scientifico e Tecnologico è inevitabile. Pertanto è necessario comprenderne il linguaggio e accoglierlo nella nostra vita. L'ignoranza si traduce in **paura**, la consapevolezza ci tiene lontano dai **pericoli** che qualsiasi innovazione porta con se. → **Trasformazione Digitale**

Questo corso ci introdurrà al mondo dell'**informatica** e alle sue applicazioni

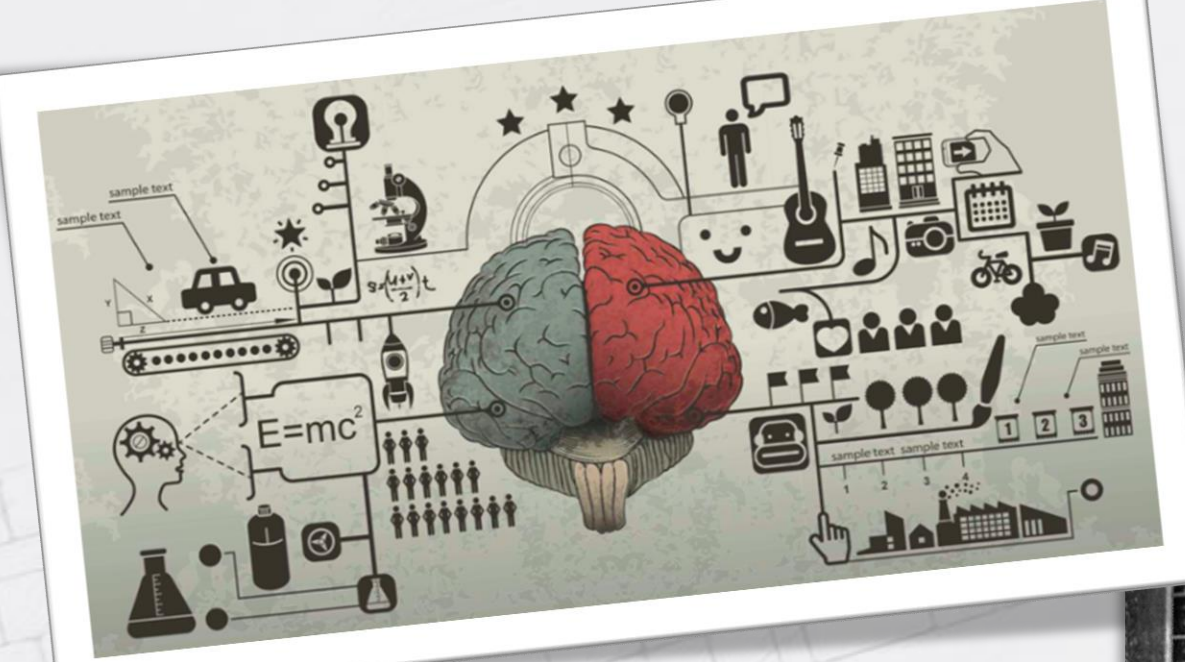

L'aumento delle capacità di calcolo dei computer ha portato allo sviluppo di sistemi sempre più complessi, sempre più simili a **noi**.

Tutti i *dispositivi* mostrati nascono da un unico concetto, quello di **calcolatore** [computer] ovvero uno strumento in grado di eseguire calcoli e operazioni logiche.

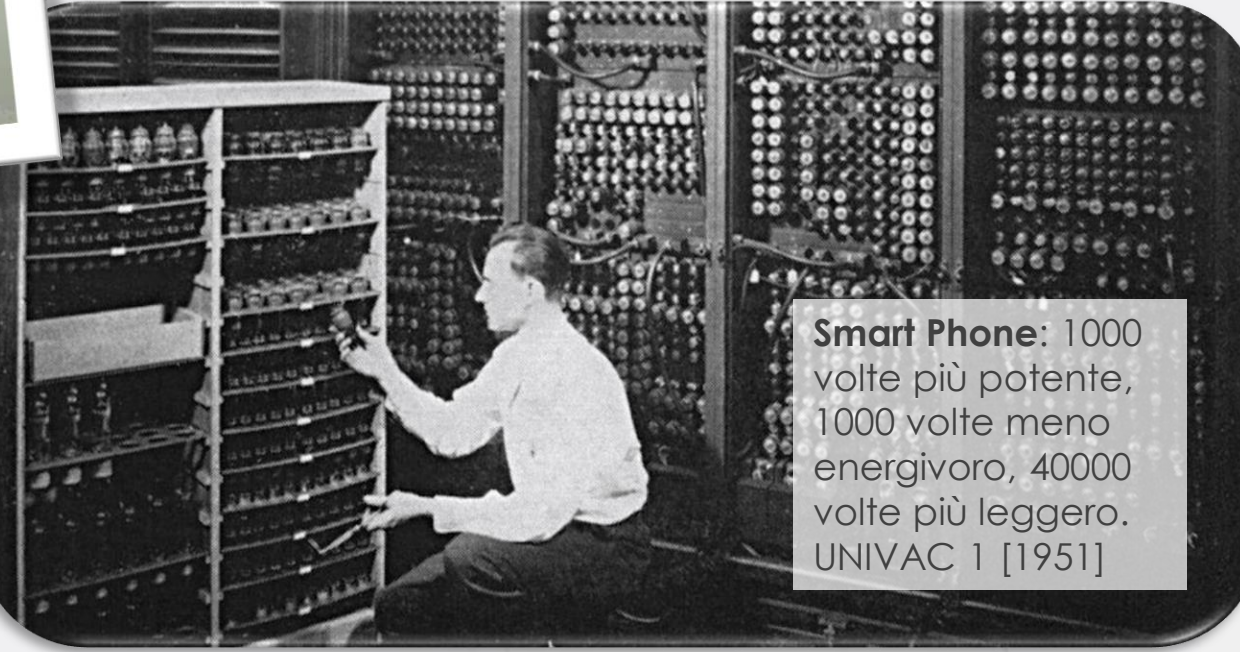

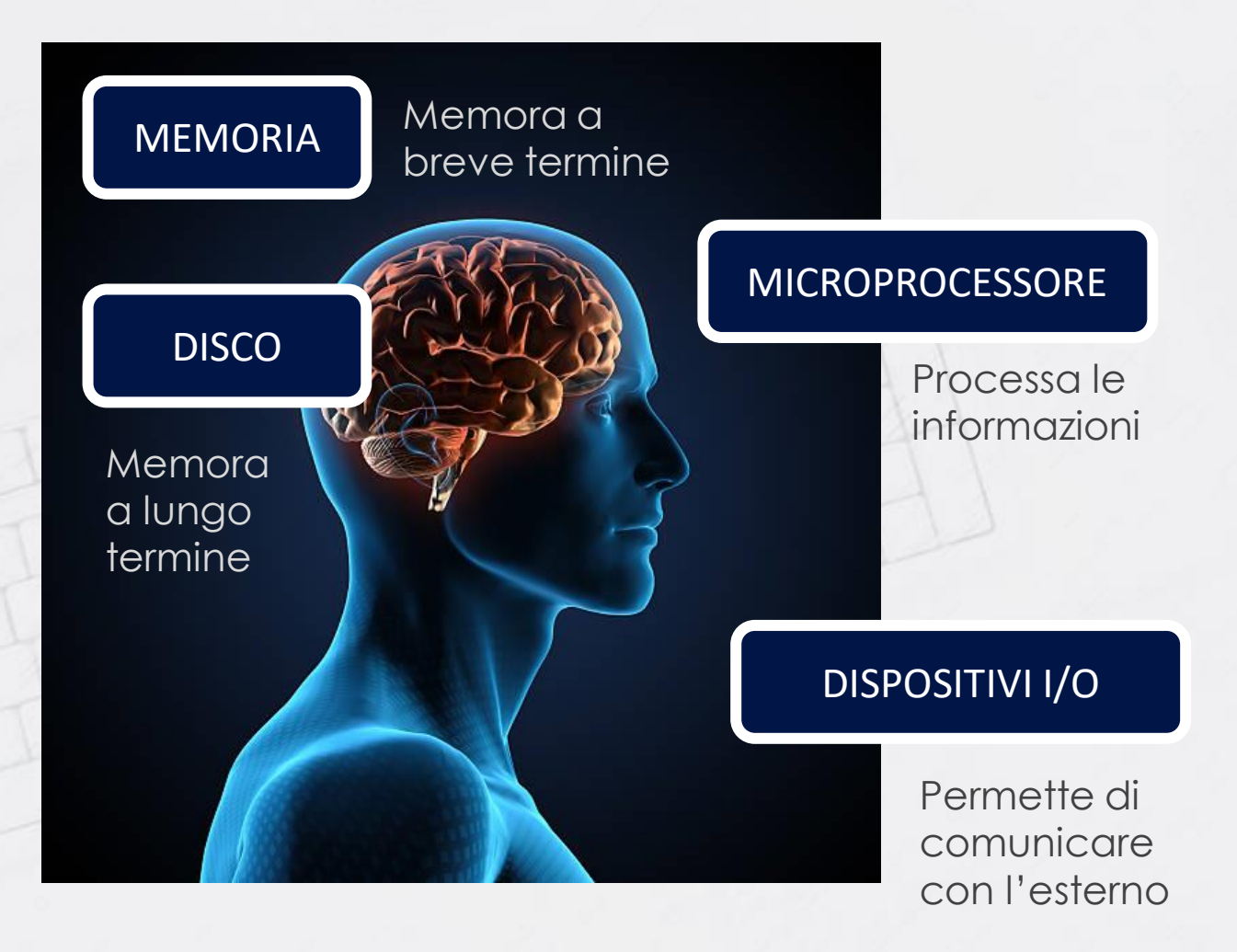

#### **QUALI PARTI COSTITUISCONO UN CALCOLATORE?**

I calcolatori sono fatti esattamente come noi:

- 1. Microprocessore (CPU)
- 2. Memoria (RAM)
- 3. Disco Fisso (HD)
- 4. Dispositivi I/O
- 5. Altri Dispositivi

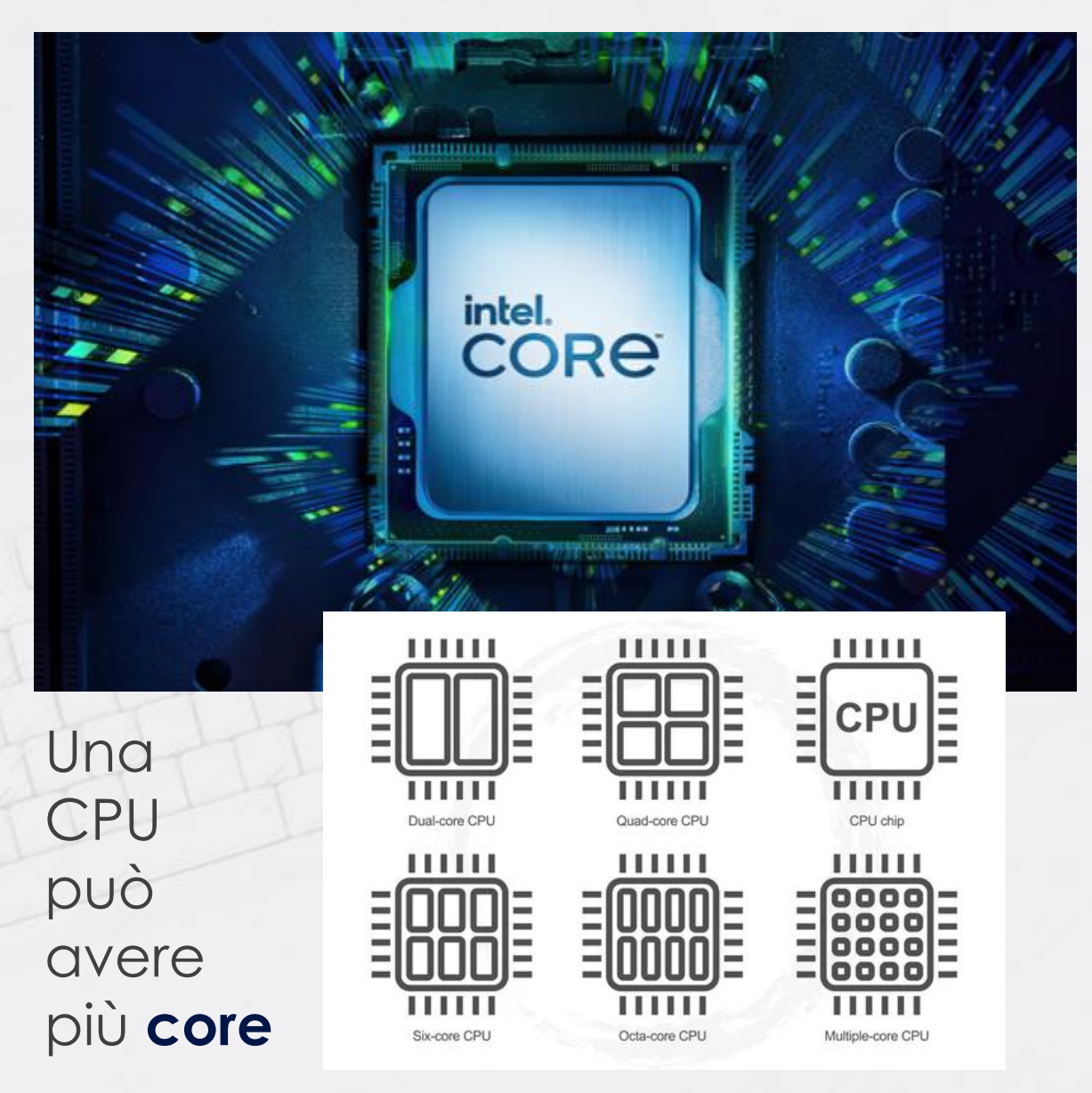

#### **IL MICROPROCESSORE CPU (Central Processing Unit)**

A seconda della loro architettura, le CPU si dividono in due categorie:

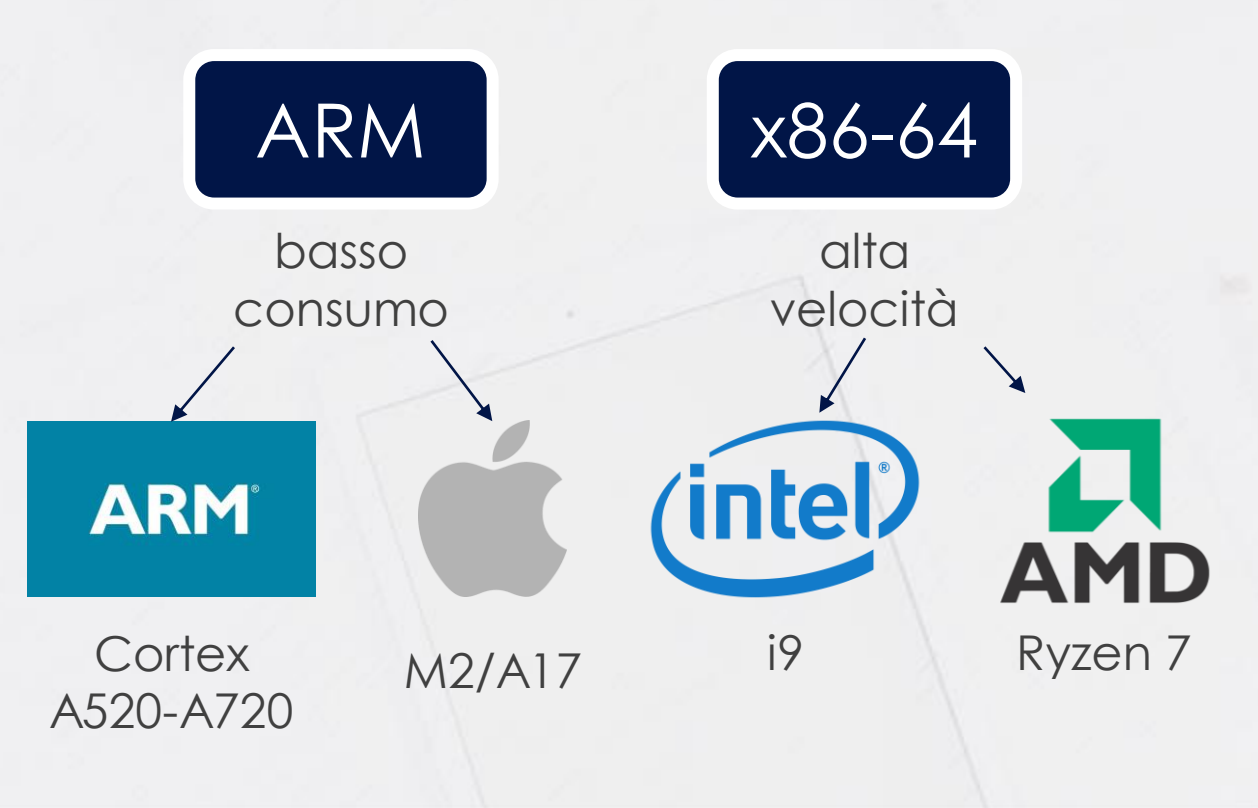

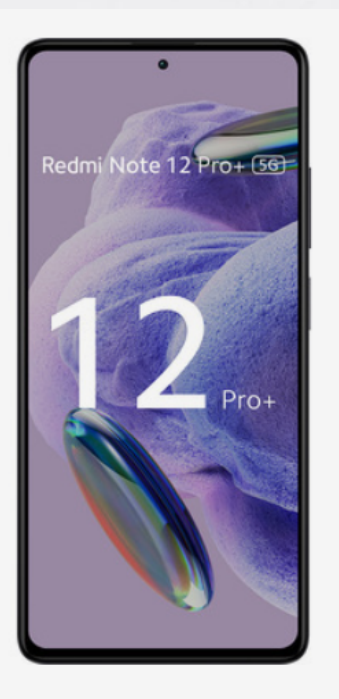

#### Xiaomi Redmi Note 12 Pro+ 5G 16,9 cm (6.67") Doppia SIM Android 12 USB tipo-C 8 GB 256 GB 5000 mAh Nero

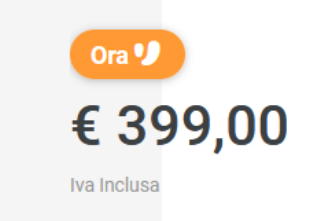

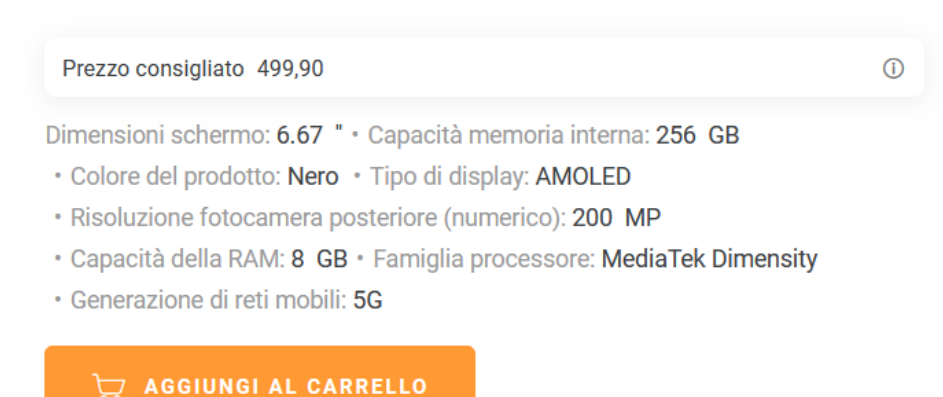

中

් රැ

 $\circ$ 

Architettura multi-core con **ARM diversi** 

#### **Processore**

Architettura processore

ARM Cortex-A78+Cortex-A55

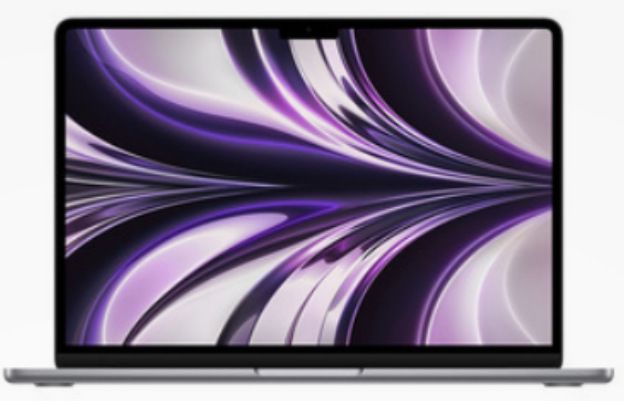

#### Apple MacBook Air 13" M2 8-core CPU 8-core GPU 256GB Grigio **Siderale**

Ora <sup>of</sup> € 1.199,00

Iva Inclusa

#### *VOLANTINO*

Prezzo consigliato 1.349,00

Dimensioni schermo: 13.6 " • Modello del processore: M2 • RAM installata: 8 GB

山

 $\odot$ 

- · Capacità SSD: 256 GB · Sistema operativo incluso: macOS Monterey
- · Scheda grafica dedicata: Non disponibile
- · Risoluzione del display: 2560 x 1664 pixel · Touch screen: No

ASUS F1605ZA-MB198W, 16 pollici, processore Intel® Core™ i7, INTEL Iris Xe Graphics, 16 GB, 1000 GB, SSD, Silver

**TUTTO VERO TASSO 0** 

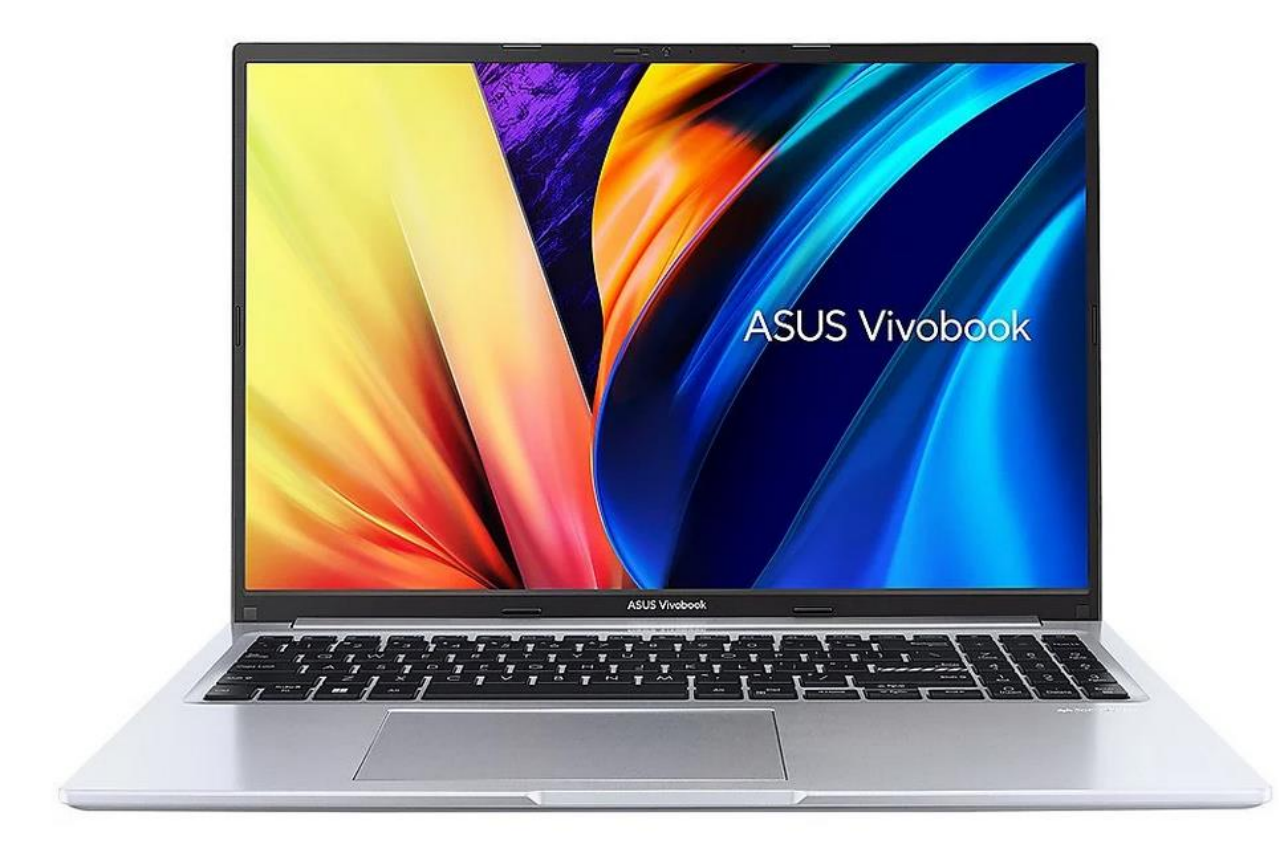

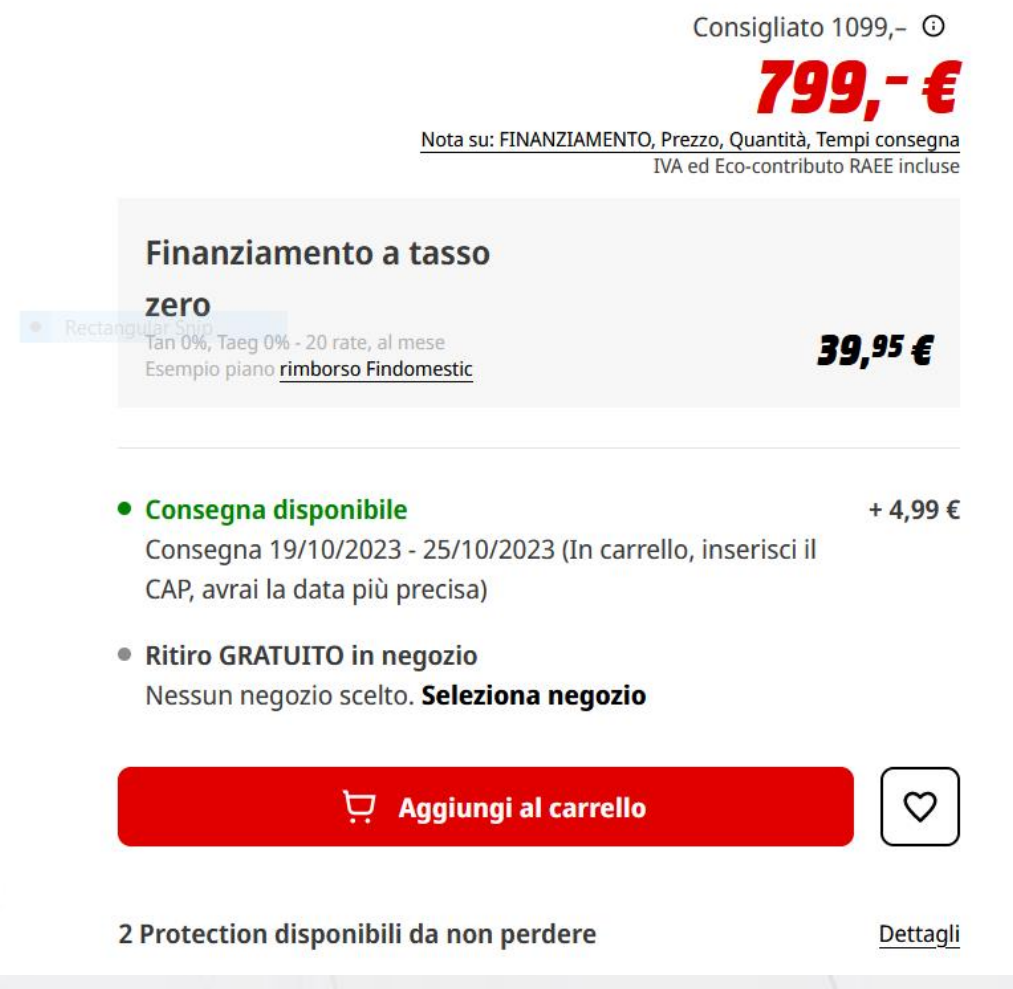

Fai una recensione del prodotto | Art.-No. 179518 | LENOVO

LENOVO Legion 5 15ARH7H, 15,6 pollici, processore AMD Ryzen™ 5. NVIDIA GeForce RTX 3060, 16 GB, 512 GB, SSD, Gray

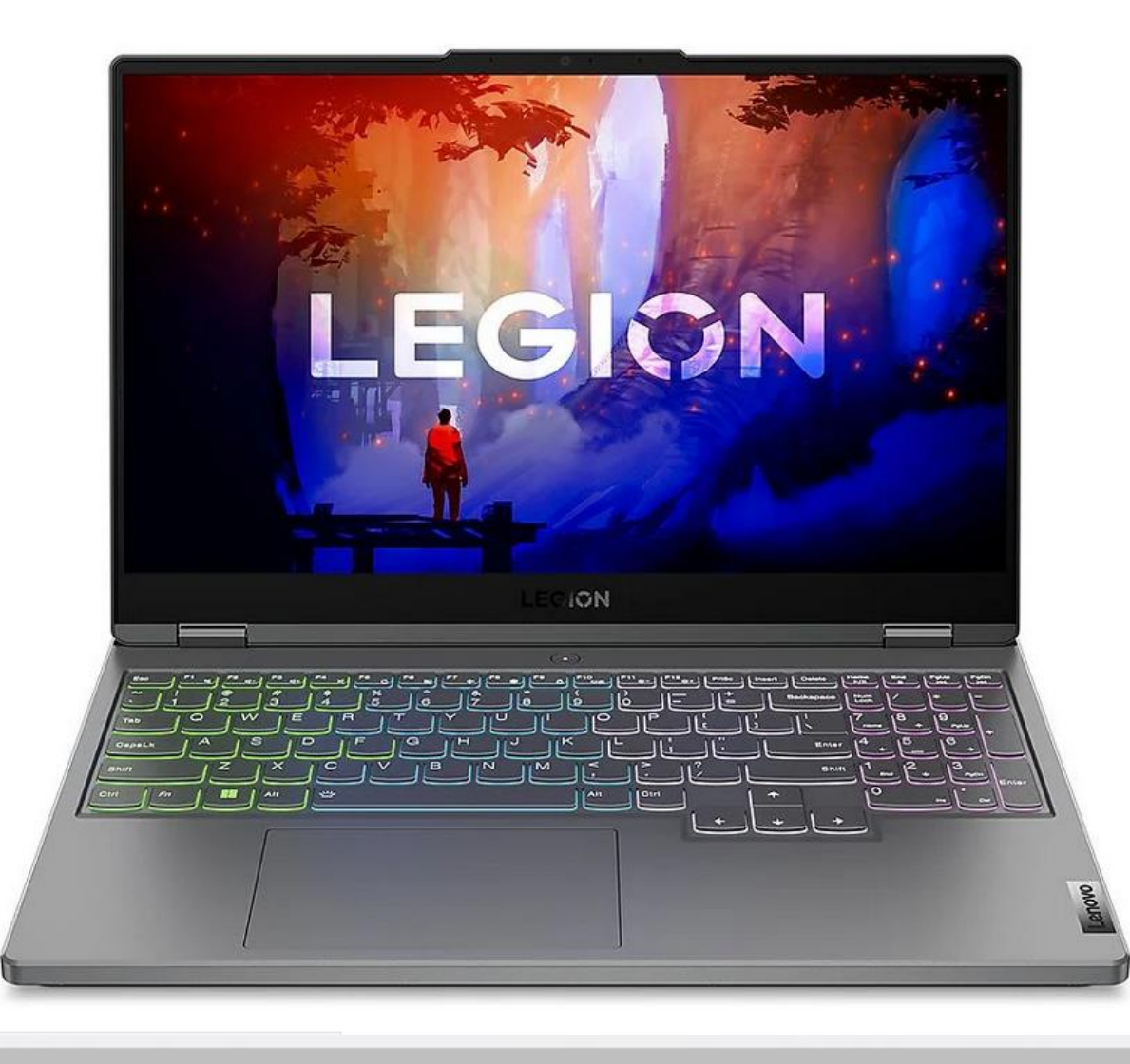

Consigliato 1749,- O 1299,‼9 € Nota su: FINANZIAMENTO, Prezzo, Quantità, Tempi consegna IVA ed Eco-contributo RAEE incluse

- Consegna disponibile  $+9.99€$ Consegna 19/10/2023 - 25/10/2023 (In carrello, inserisci il CAP, avrai la data più precisa)
- Ritiro GRATUITO in negozio Nessun negozio scelto. Seleziona negozio

2 Protection disponibili da non perdere

anni per furto (Più venduto)

anno per furto

#### D Aggiungi al carrello

Protection 1 anno per guasto, 2 anni per danno e 2

Protection 1 anno per guasto, 1 anno per danno e 1

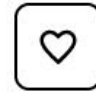

Dettagli

+219,99€

+139,99€

Memorizza le informazioni temporanee utili al calcolo

MEMORIA RAM

 $1024 B = 1$  kiB  $\rightarrow 1000 B = 1$  kB  $1024$  kB = 1 MiB  $\frac{q^{q^5}}{q^9}$  s  $\frac{1000}{q}$  kB = 1 MB  $1024 \text{ MB} = 1 \text{ GiB}$   $\frac{\partial^2}{\partial t^0}$   $\frac{\partial^3}{\partial t^0}$   $1000 \text{ MB} = 1 \text{ GB}$  $1024 \text{ GB} = 1 \text{ TiB}$   $8.5^\circ$   $1000 \text{ GB} = 1 \text{ TB}$ 

466 GiB 500'000'000'000 B 500 GB

#### **L'UNITA' DI MISURA DELL'INFORMATICA: IL BYTE**

Come quantificare la quantità di memoria? Sì è deciso di chiamare **BYTE (B)** l'unità di memoria capace di contenere un numero compreso tra 0 e 255.

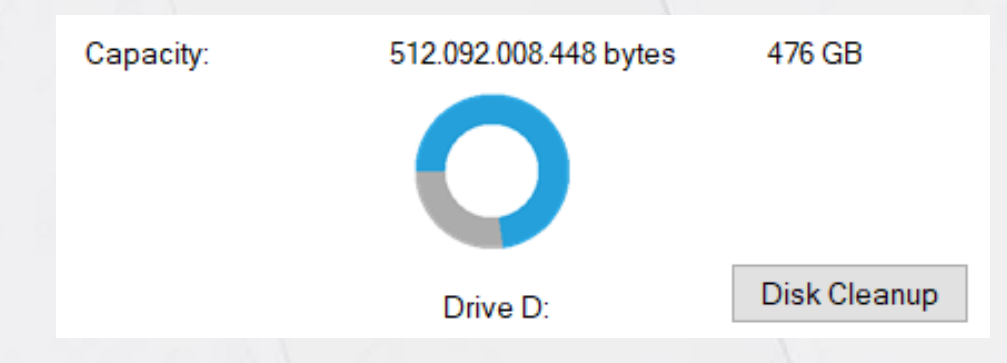

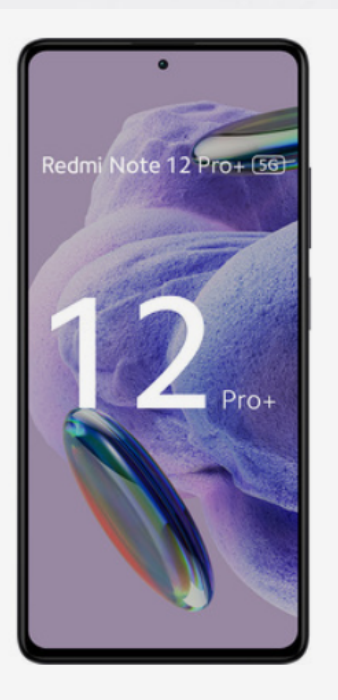

#### Xiaomi Redmi Note 12 Pro+ 5G 16,9 cm (6.67") Doppia SIM Android 12 USB tipo-C 8 GB 256 GB 5000 mAh Nero

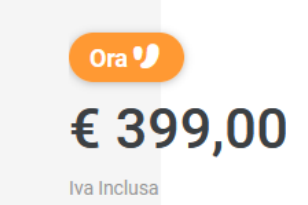

#### Prezzo consigliato 499,90  $\odot$ Dimensioni schermo: 6.67 " · Capacità memoria interna: 256 GB · Colore del prodotto: Nero · Tipo di display: AMOLED · Risoluzione fotocamera posteriore (numerico): 200 MP · Capacità della RAM: 8 GB · Famiglia processore: MediaTek Dimensity · Generazione di reti mobili: 5G  $\Box$  AGGIUNGI AL CARRELLO

回

් ර

 $\circ$ 

Architettura multi-core con **ARM diversi** 

#### **Processore**

Architettura processore

ARM Cortex-A78+Cortex-A55

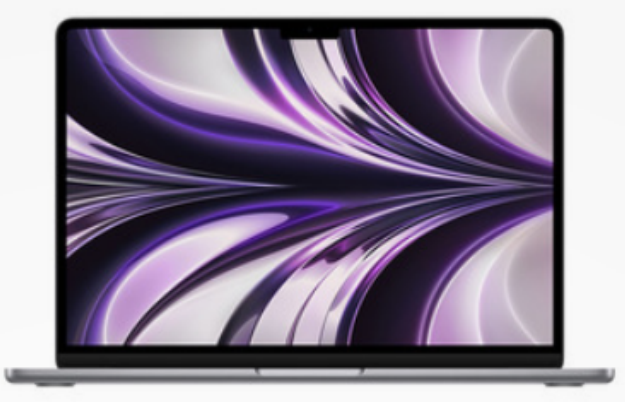

#### Apple MacBook Air 13" M2 8-core CPU 8-core GPU 256GB Grigio **Siderale**

Ora <sup>of</sup> € 1.199,00

Iva Inclusa

#### *VOLANTINO*

Prezzo consigliato 1.349,00  $\odot$ Dimensioni schermo: 13.6 " • Modello del processore: M2 · RAM installata: 8 GB · Capacità SSD: 256 GB · Sistema operativo incluso: macOS Monterey

巾

· Scheda grafica dedicata: Non disponibile

· Risoluzione del display: 2560 x 1664 pixel · Touch screen: No

ASUS F1605ZA-MB198W, 16 pollici, processore Intel® Core™ i7, INTEL Iris Xe Graphics 16 GB, 1000 GB, SSD, Silver

**TUTTO VERO TASSO 0** 

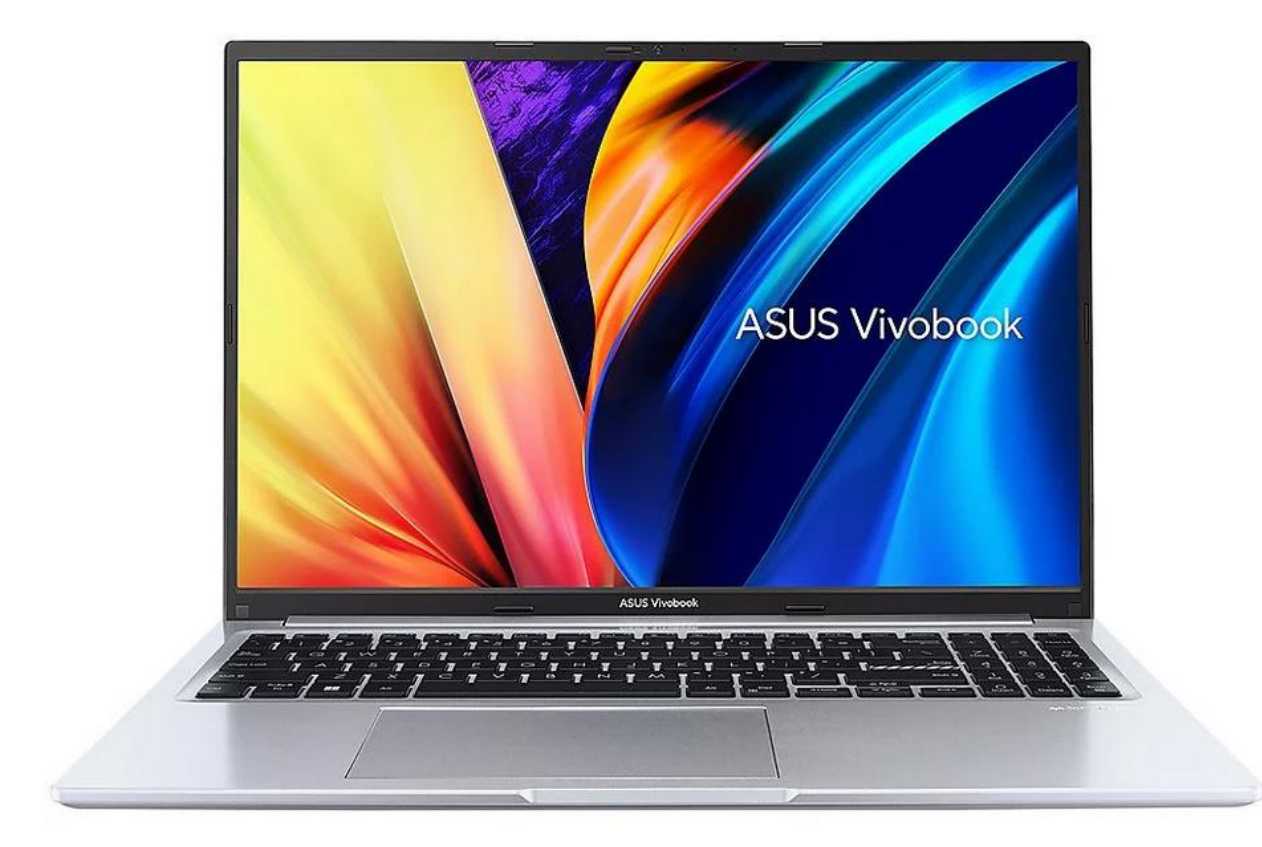

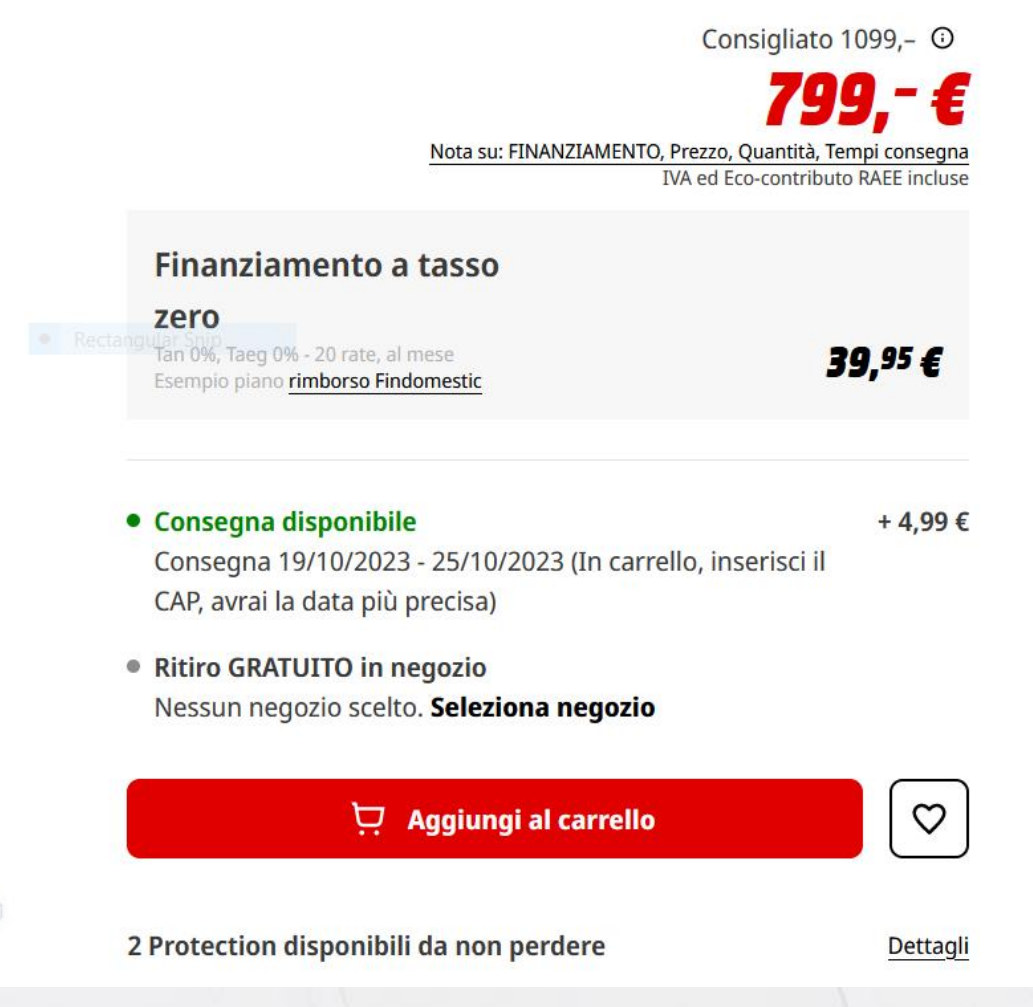

Fai una recensione del prodotto | Art.-No. 179518 | LENOVO

LENOVO Legion 5 15ARH7H, 15,6 pollici, processore AMD Ryzen™ 5, NVIDIA GeForce RTX 3060 16 GB, 512 GB, SSD, Gray

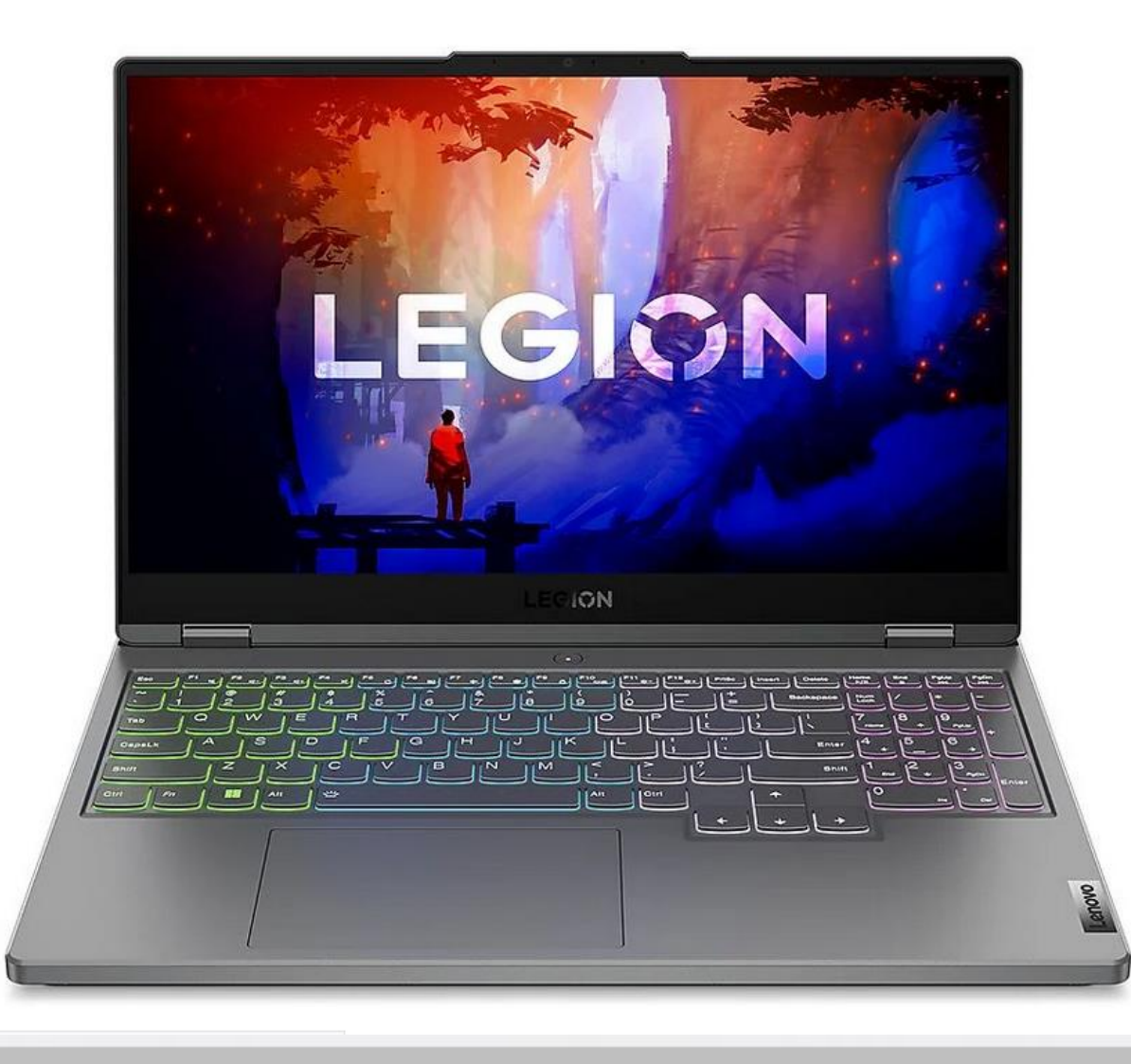

Consigliato 1749,- O 1299,‼9 € Nota su: FINANZIAMENTO, Prezzo, Quantità, Tempi consegna IVA ed Eco-contributo RAEE incluse

• Consegna disponibile  $+9.99€$ Consegna 19/10/2023 - 25/10/2023 (In carrello, inserisci il CAP, avrai la data più precisa)

• Ritiro GRATUITO in negozio Nessun negozio scelto. Seleziona negozio

2 Protection disponibili da non perdere

anni per furto (Più venduto)

anno per furto

#### Aggiungi al carrello

Protection 1 anno per guasto, 2 anni per danno e 2

Protection 1 anno per guasto, 1 anno per danno e 1

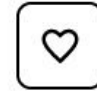

Dettagli

+219,99€

+139,99€

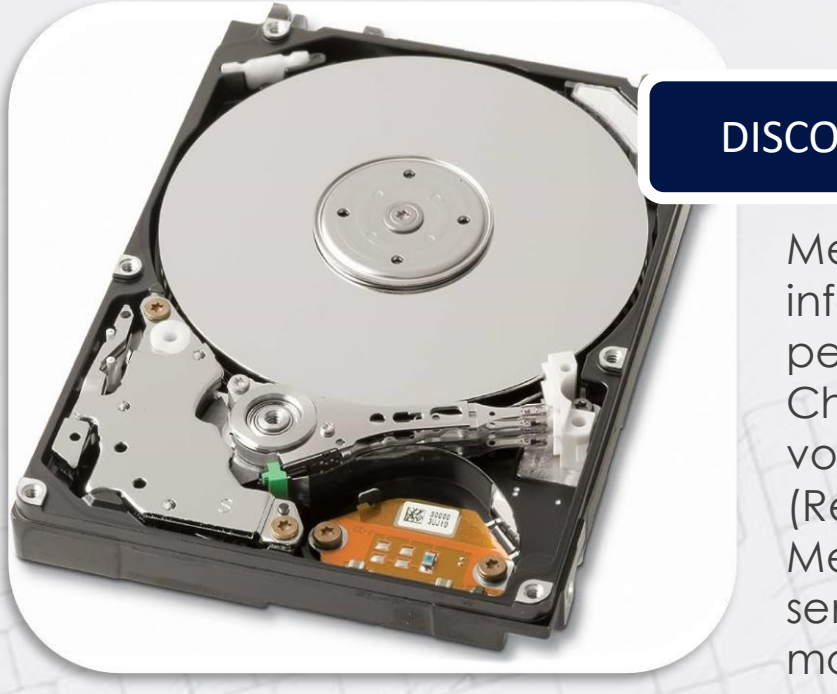

#### DISCO FISSO

Memorizza le informazioni permanenti. Chiamata a volte ROM (Read Only Memory) senza un vero motivo.

Almeno un disco fisso *deve* essere presente nel computer. Esistono poi dischi fissi esterni  $e$ /o chiavette  $\rightarrow$  vedi poi)

#### **TIPOLOGIE DI DISCHI FISSI**

Oggi sono tre le tipologie di dischi su cui è possibile salvare i dati:

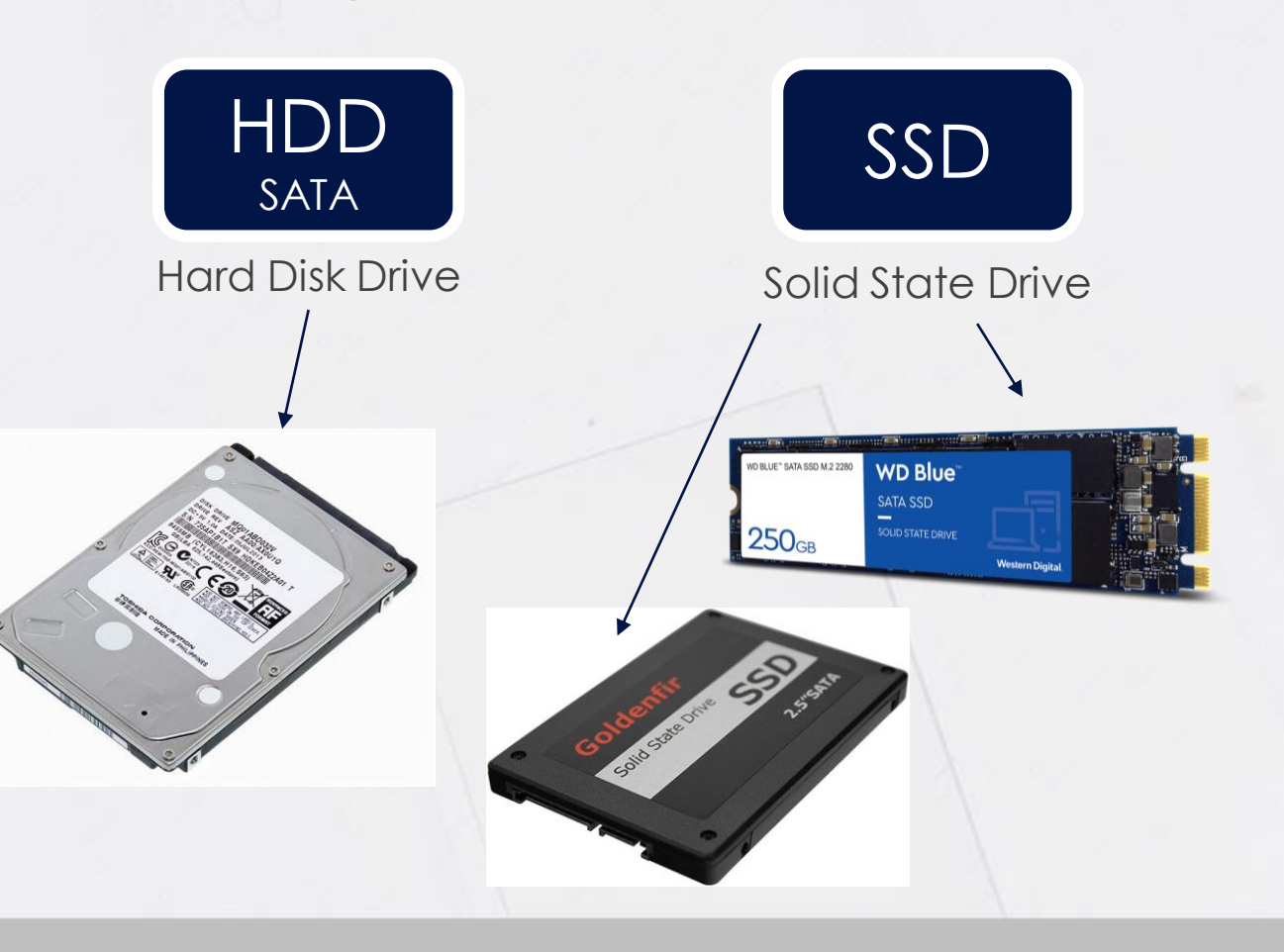

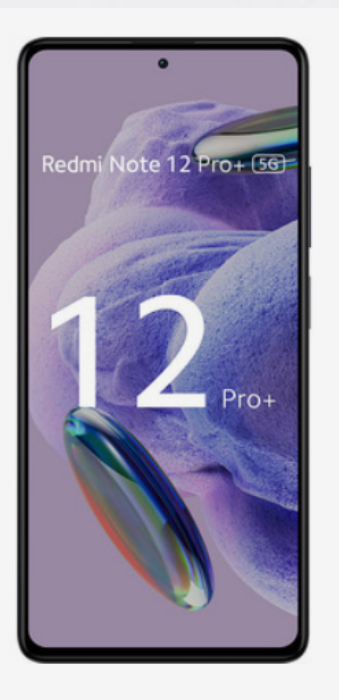

#### Xiaomi Redmi Note 12 Pro+ 5G 16,9 cm (6.67") Doppia SIM Android 12 USB tipo-C 8 GB 256 GB 5000 mAh Nero

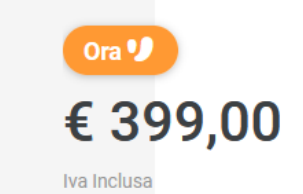

#### Prezzo consigliato 499,90  $\odot$ Dimensioni schermo: 6.67 " · Capacità memoria interna: 256 GB · Colore del prodotto: Nero · Tipo di display: AMOLED · Risoluzione fotocamera posteriore (numerico): 200 MP · Capacità della RAM: 8 GB · Famiglia processore: MediaTek Dimensity · Generazione di reti mobili: 5G  $\Box$  AGGIUNGI AL CARRELLO

中

් රැ

 $\circ$ 

Architettura multi-core con **ARM diversi** 

#### **Processore**

Architettura processore

ARM Cortex-A78+Cortex-A55

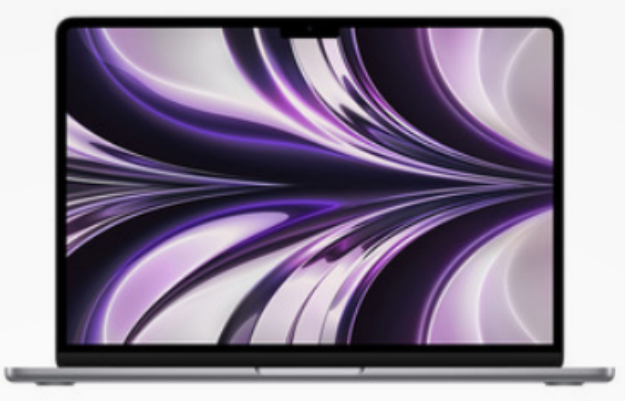

#### **Apple MacBook Air 13" M2 8-core** CPU 8-core GPU 256GB Grigio **Siderale**

Ora <sup>of</sup> € 1.199,00

Iva Inclusa

#### *VOLANTINO*

Prezzo consigliato 1.349,00

Dimensioni schermo: 13.6 " • Modello del processore: M2 • RAM installata: 8 GB

巾

 $\odot$ 

- · Capacità SSD: 256 GB · Sistema operativo incluso: macOS Monterey
- · Scheda grafica dedicata: Non disponibile
- · Risoluzione del display: 2560 x 1664 pixel · Touch screen: No

ASUS F1605ZA-MB198W, 16 pollici, processore Intel® Core™ i7, INTEL Iris Xe Graphics, 16 GB, 1000 GB, SSD, Silver

**TUTTO VERO TASSO 0** 

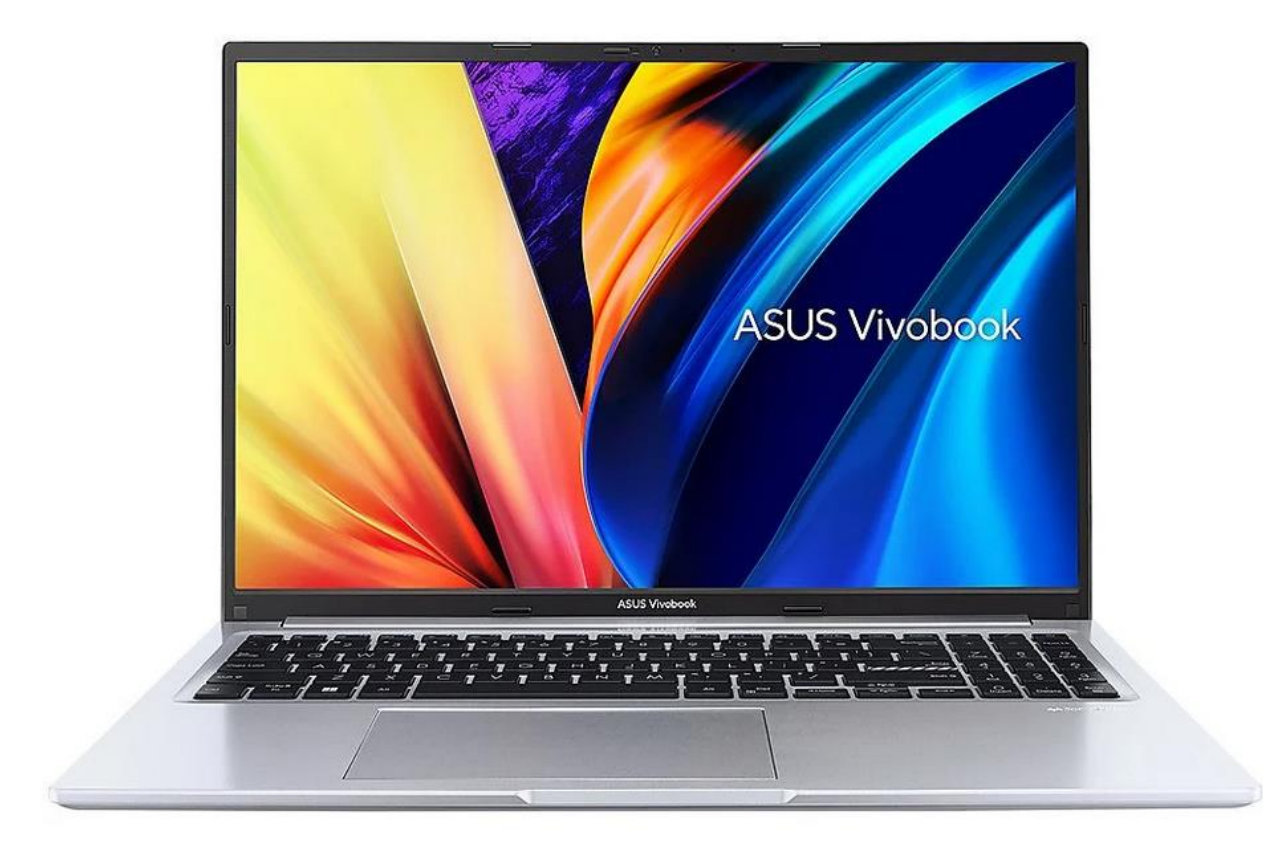

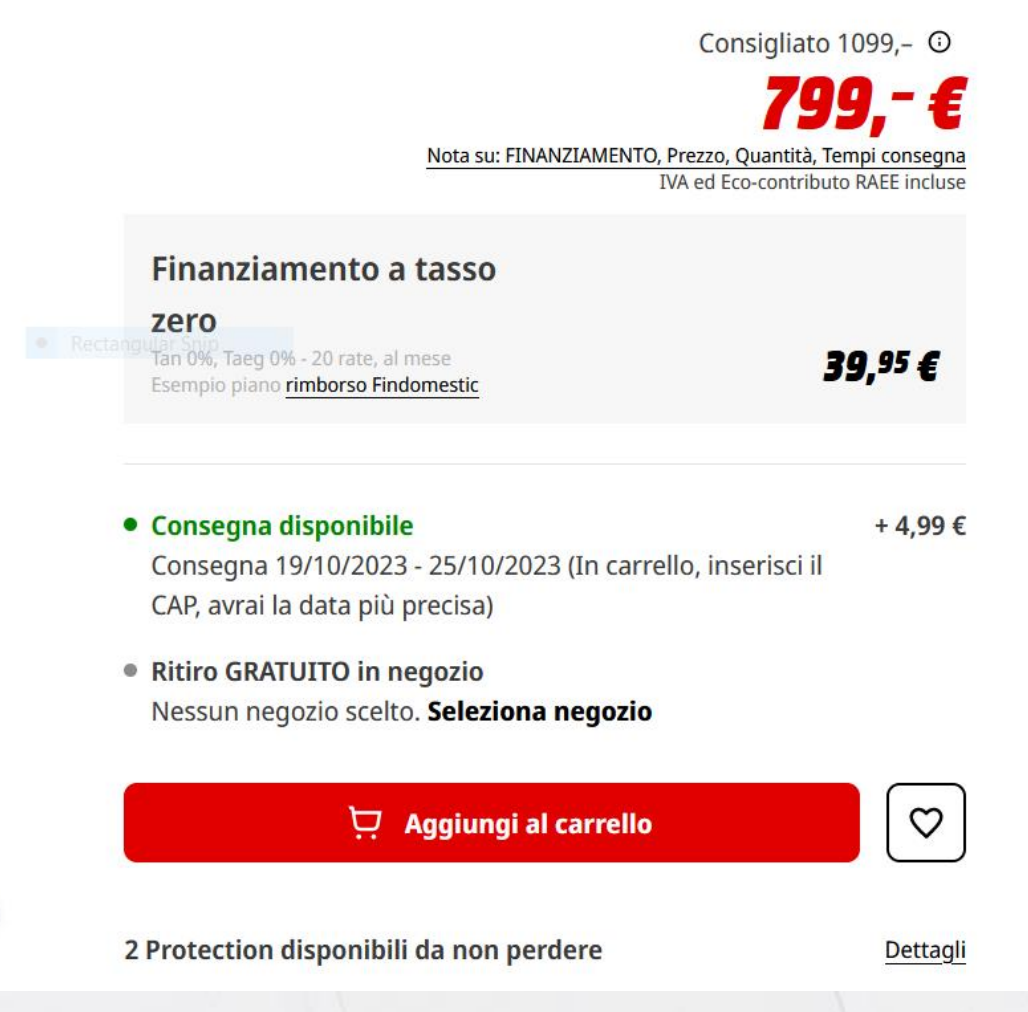

Fai una recensione del prodotto | Art.-No. 179518 | LENOVO

LENOVO Legion 5 15ARH7H, 15,6 pollici, processore AMD Ryzen™ 5, NVIDIA GeForce RTX 3060, 16 GB, 512 GB, SSD, Gray

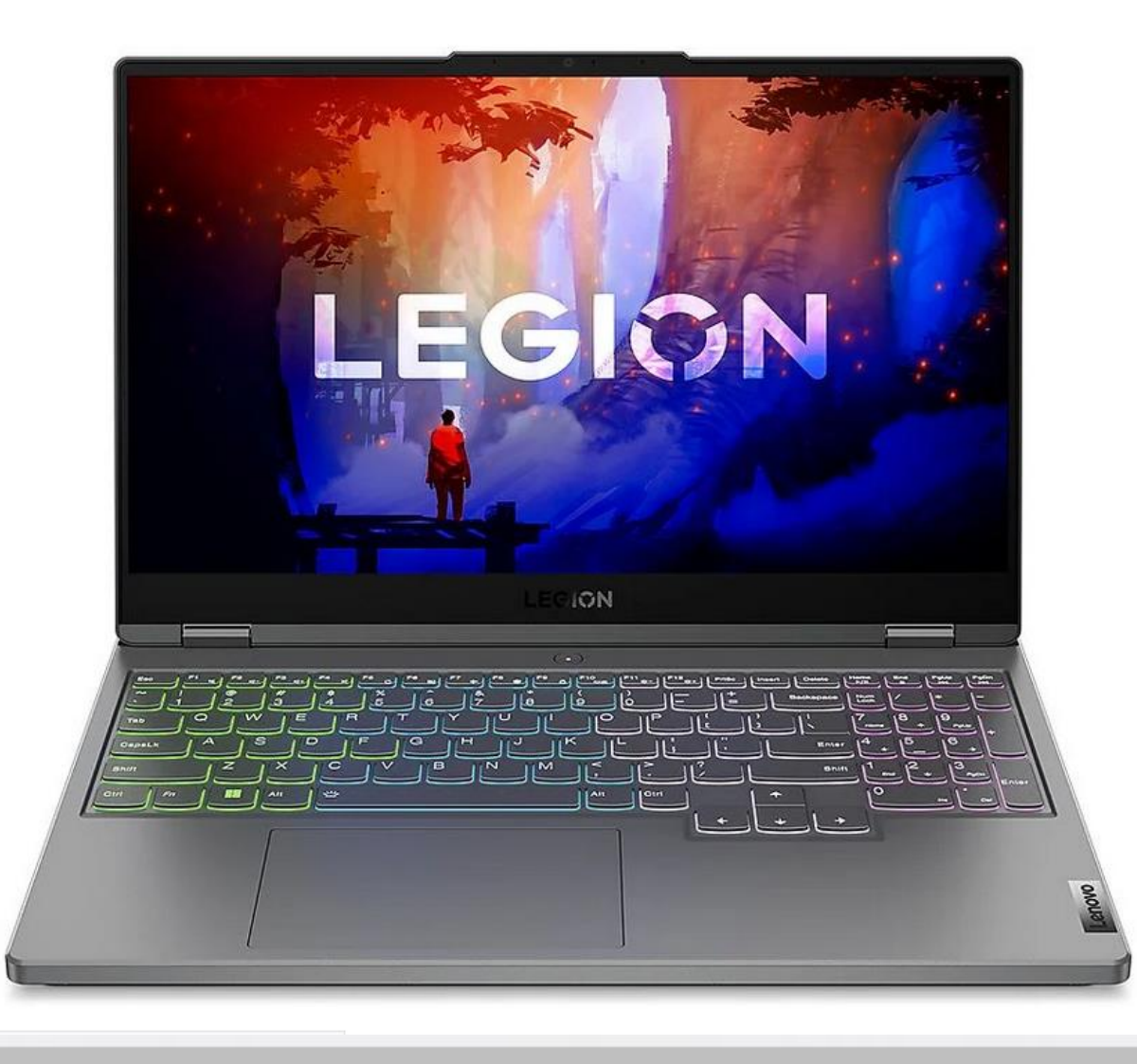

Consigliato 1749,- <sup>O</sup> 1299,‼9 € Nota su: FINANZIAMENTO, Prezzo, Quantità, Tempi consegna IVA ed Eco-contributo RAEE incluse

- Consegna disponibile  $+9.99€$ Consegna 19/10/2023 - 25/10/2023 (In carrello, inserisci il CAP, avrai la data più precisa)
- Ritiro GRATUITO in negozio Nessun negozio scelto. Seleziona negozio

2 Protection disponibili da non perdere

anni per furto (Più venduto)

anno per furto

#### D Aggiungi al carrello

Protection 1 anno per guasto, 2 anni per danno e 2

Protection 1 anno per guasto, 1 anno per danno e 1

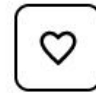

Dettagli

+219,99€

+139,99€

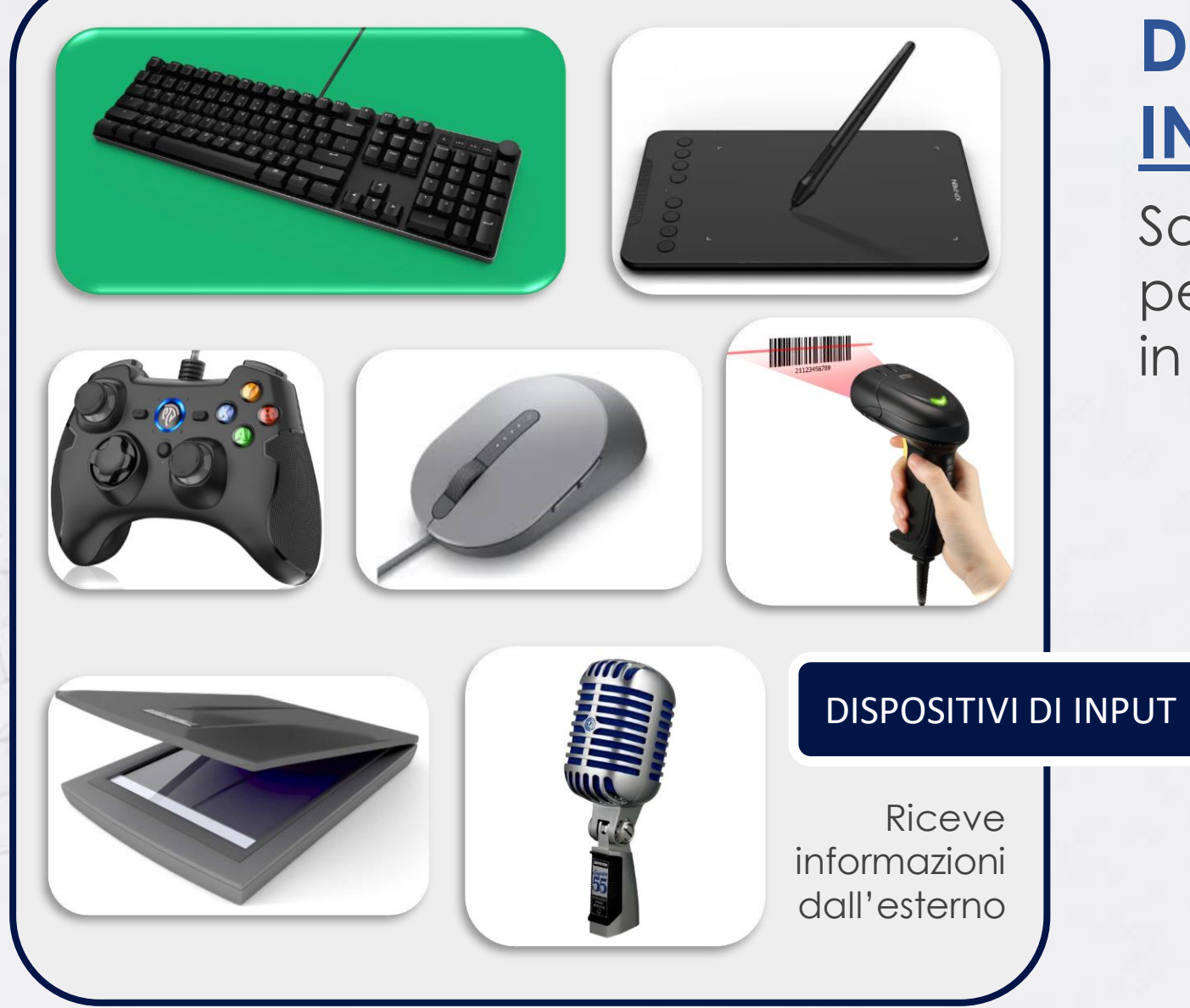

#### **DISPOSITIVI DI INPUT/OUTPUT (I/O)**

Sono tutti quei dispositivi che permettono di ricevere dei segnali in ingresso da parte dell'utente.

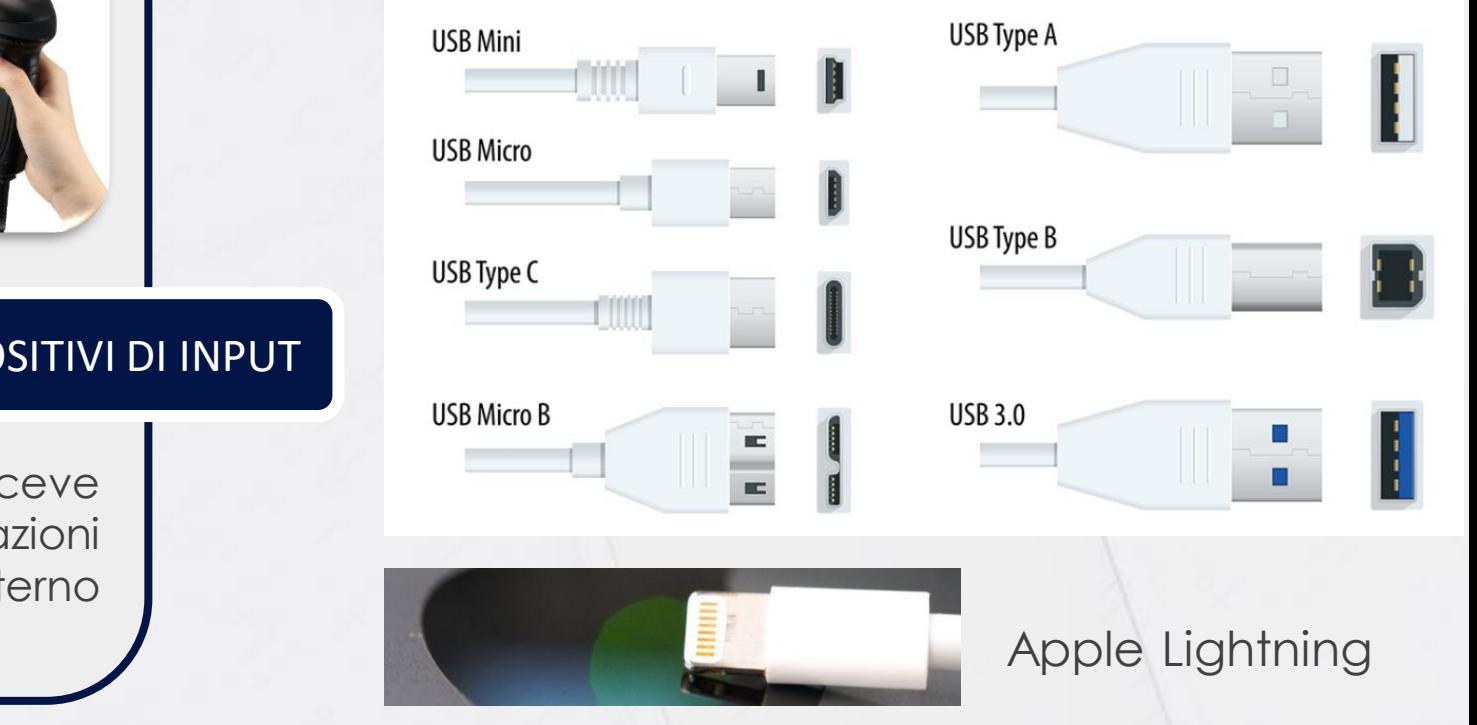

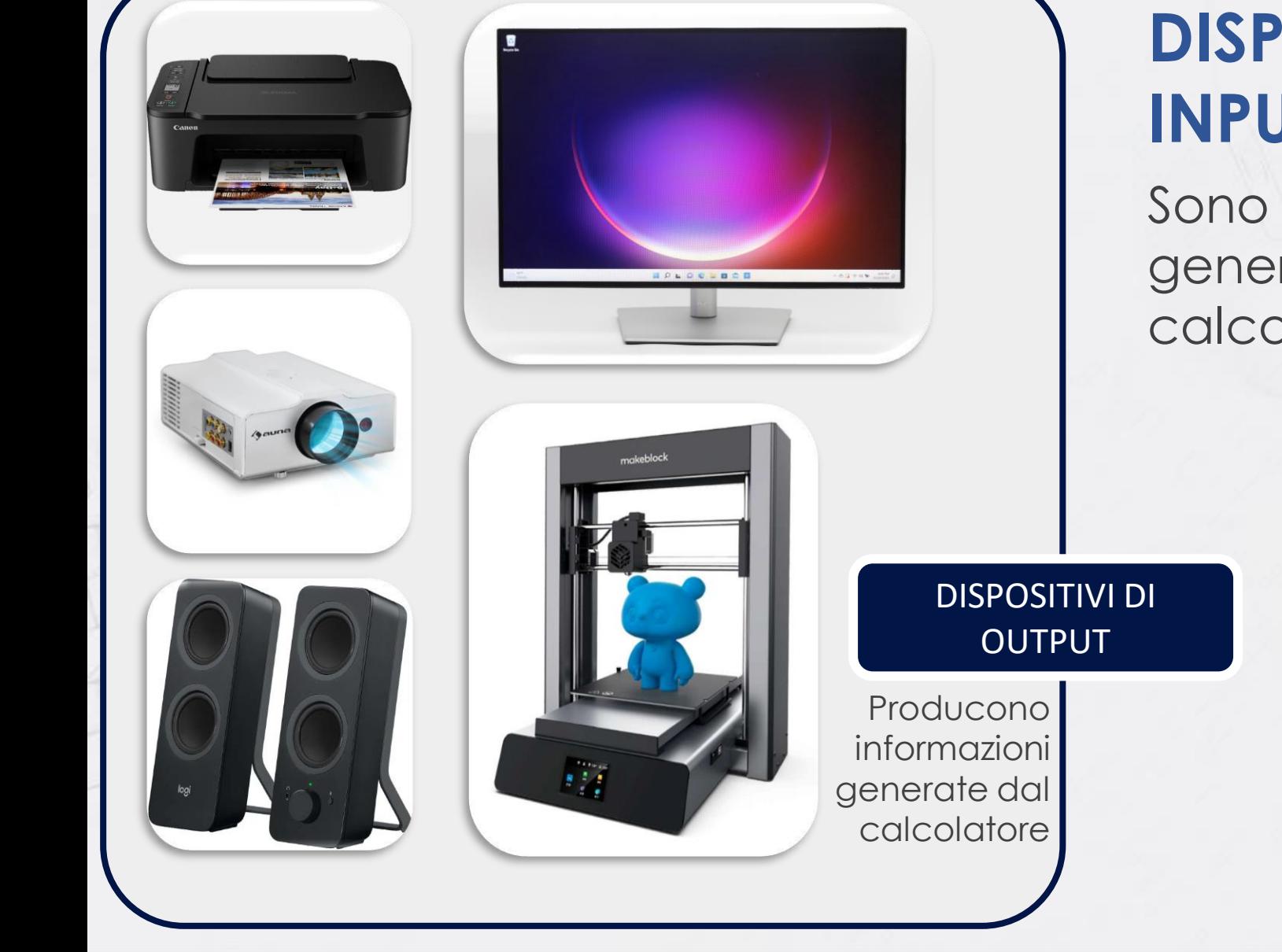

#### **DISPOSITIVI DI INPUT/OUTPUT (I/O)**

Sono tutti quei dispositivi che generano segnali in uscita del calcolatore.

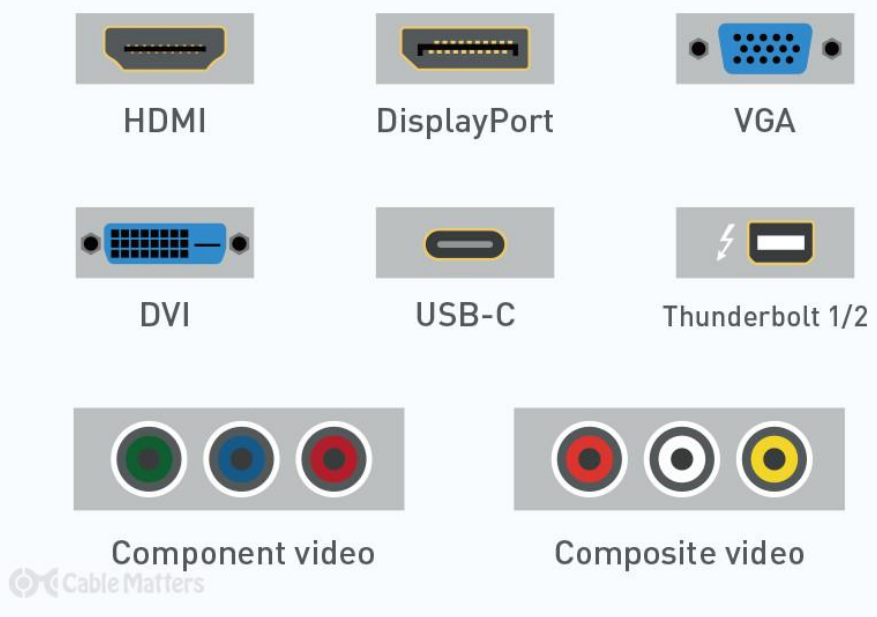

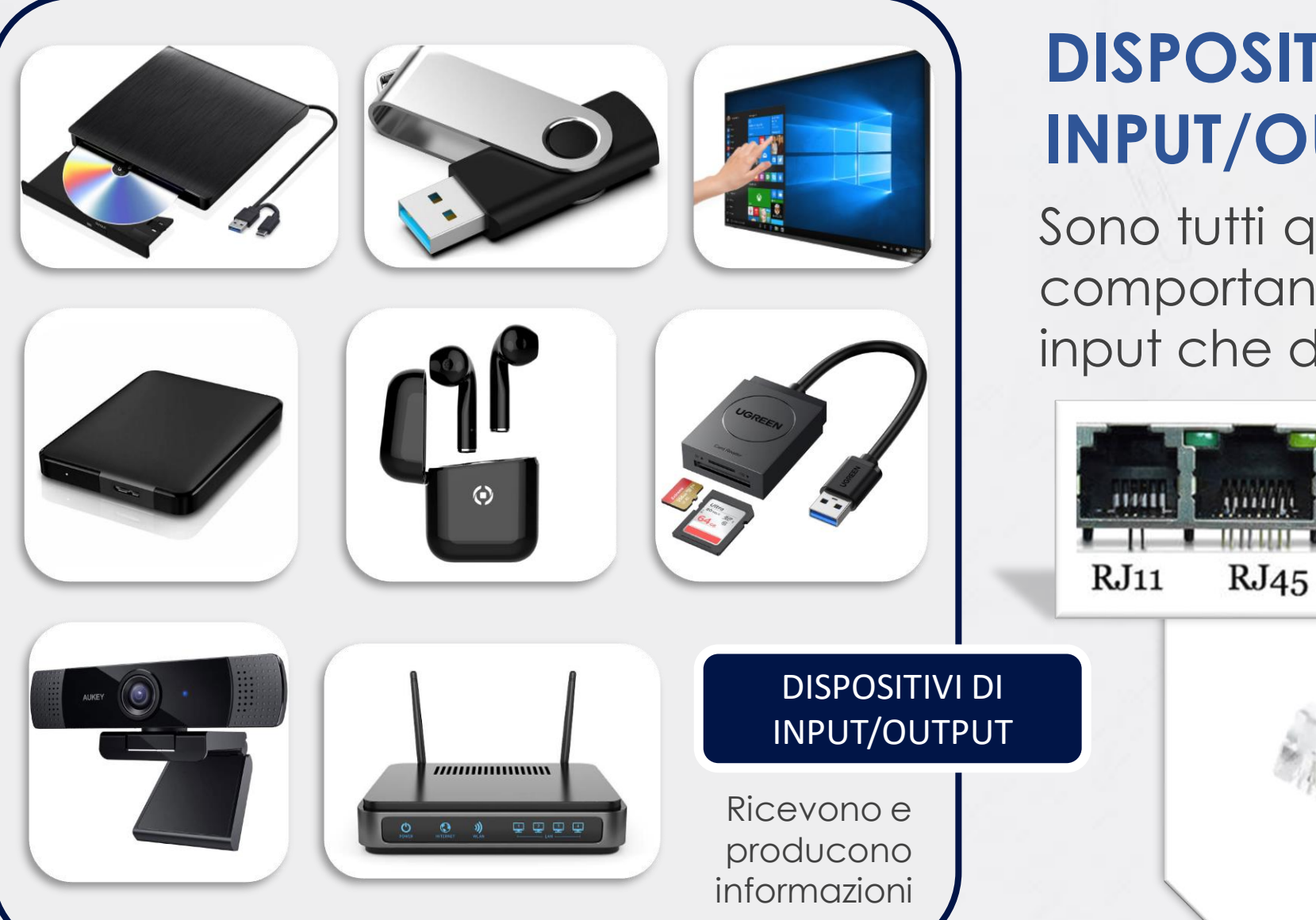

#### **DISPOSITIVI DI INPUT/OUTPUT (I/O)**

Sono tutti quei dispositivi che si comportano sia come dispositivi di input che di output.

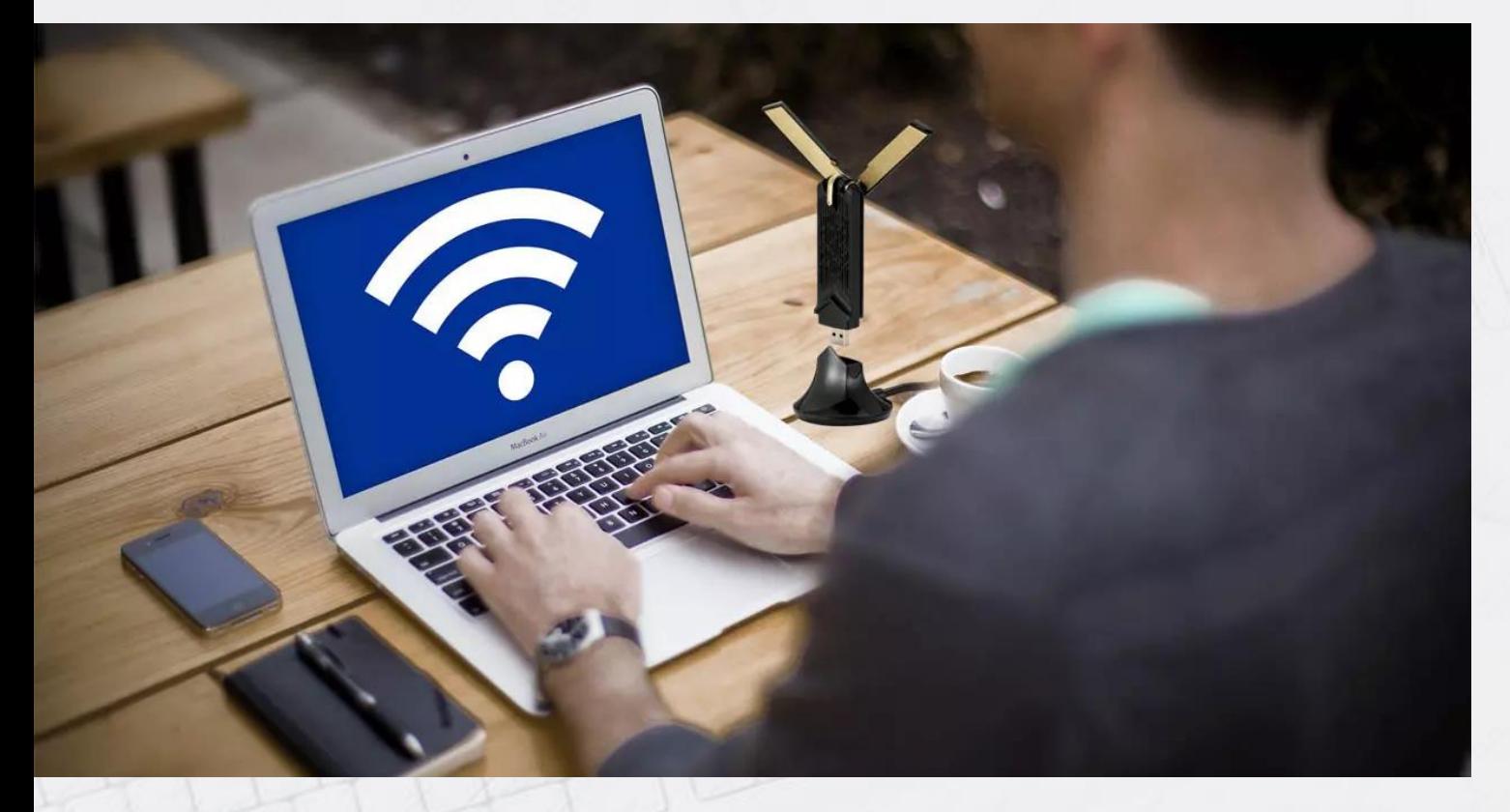

**Velocità** Wi Fi) **Distanza Consumi Bluetooth** Wi-Fi (Wireless Fidelity)

#### **CONNESSIONI WIRELESS**

Un computer (desktop o portatile) così come uno smartphone o un tablet possono connettersi ad altri dispositivi sia esso un router (internet) o un accessorio quali cuffie, casse acustiche, termostati, fotocamere e molto altro.

#### **GEOLOCALIZZAZIONE**

Un accessorio (dispositivo di input) fondamentale è il **GPS** (Global Positioning System) che permette di localizzare la nostra posizione usando una rete dedicata di satelliti.

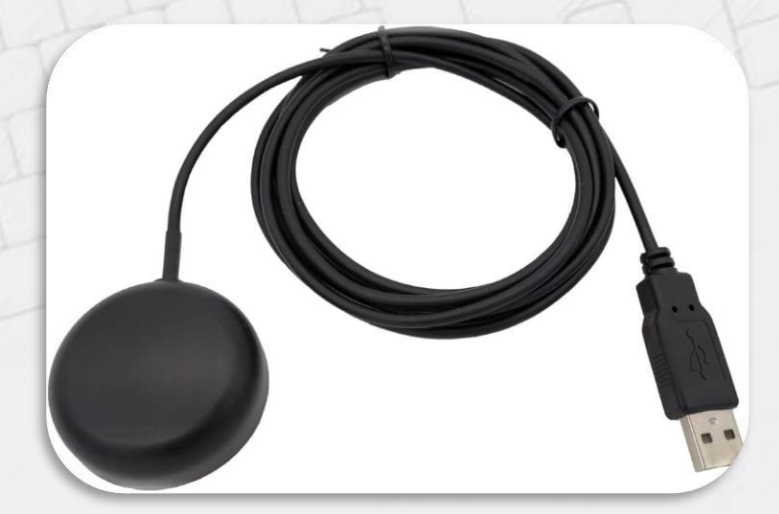

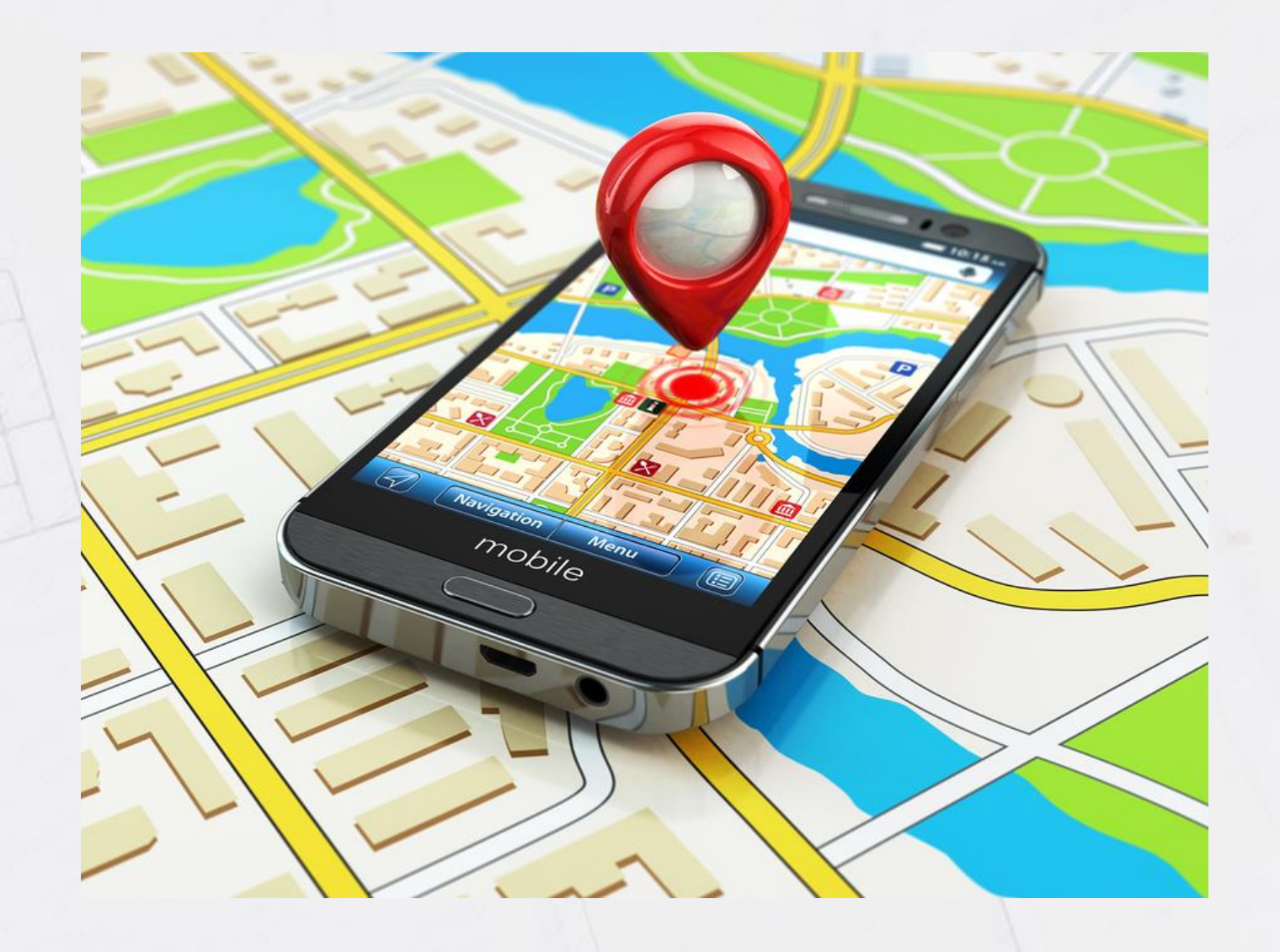

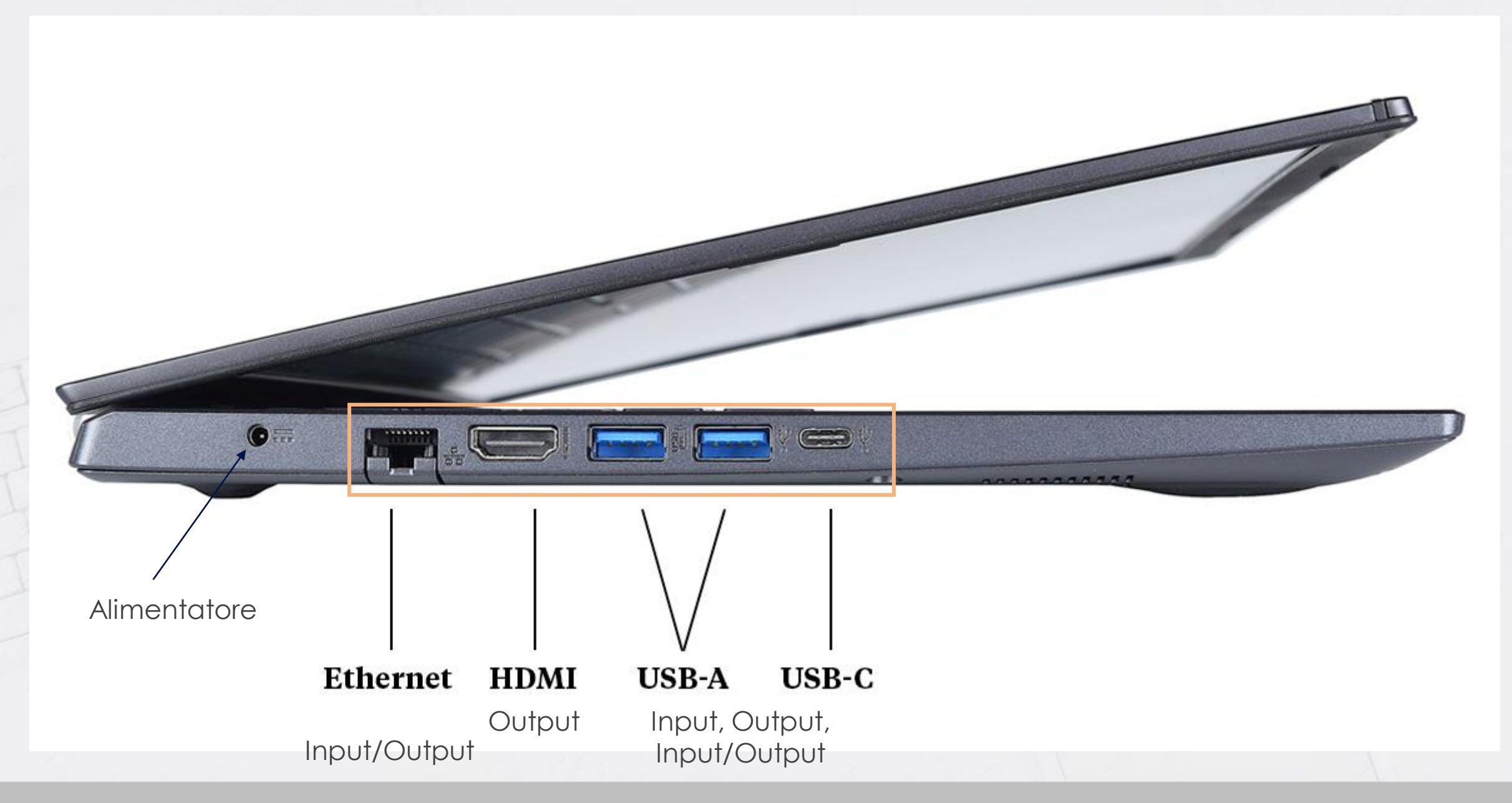

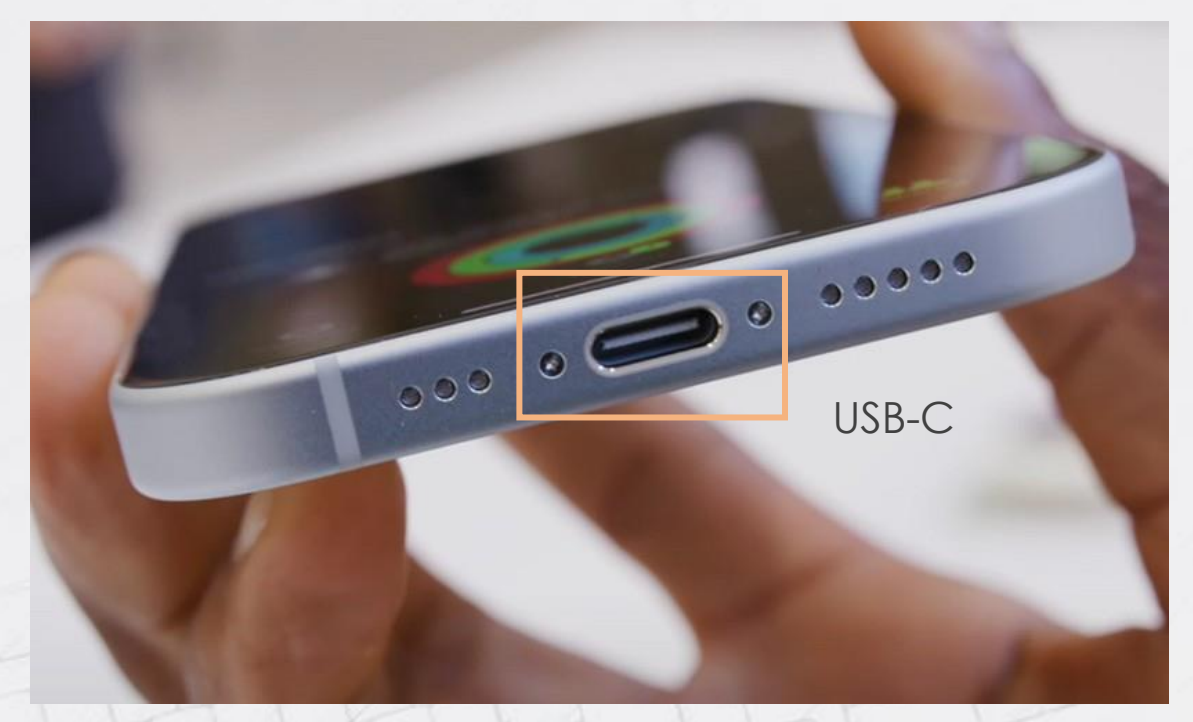

Apple **Thunderbolt** 3 e 4 (dal 2016) hanno il connettore tipo USB-C ma con una velocità più elevata, tanto da supportare lo streaming video.

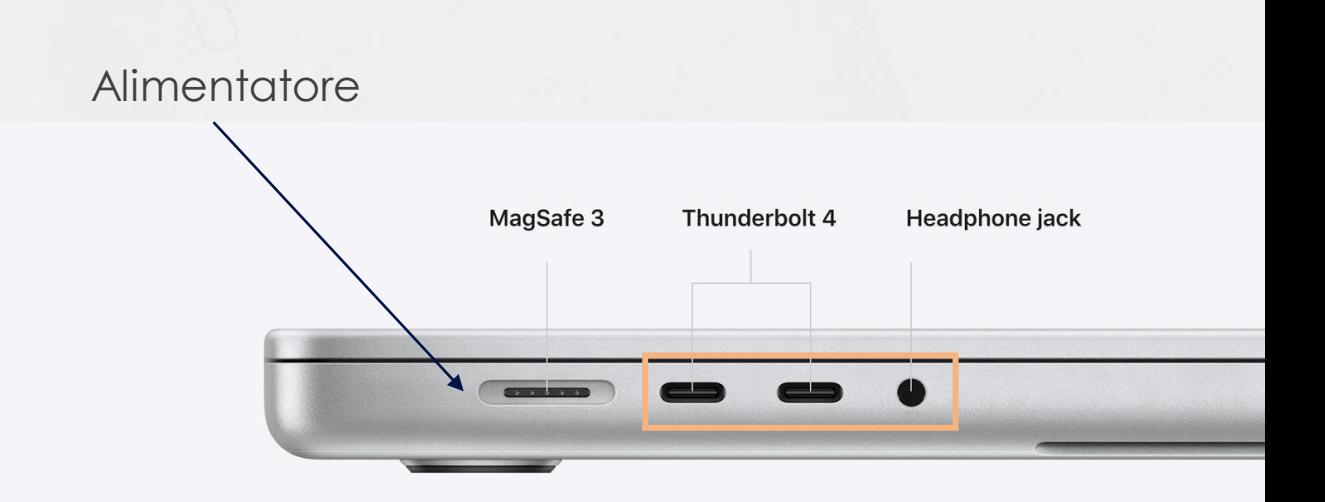

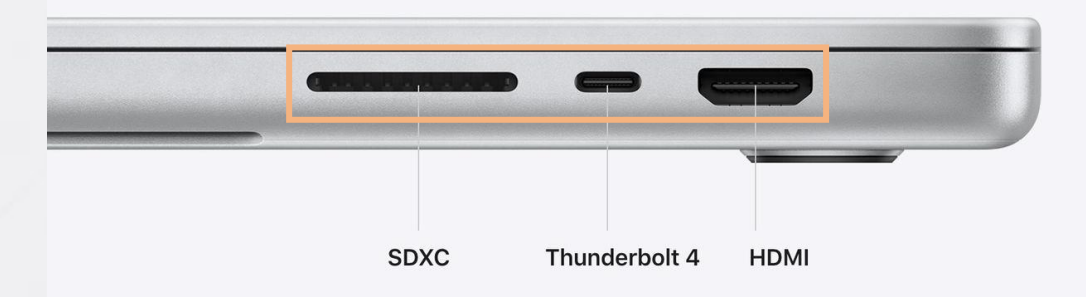

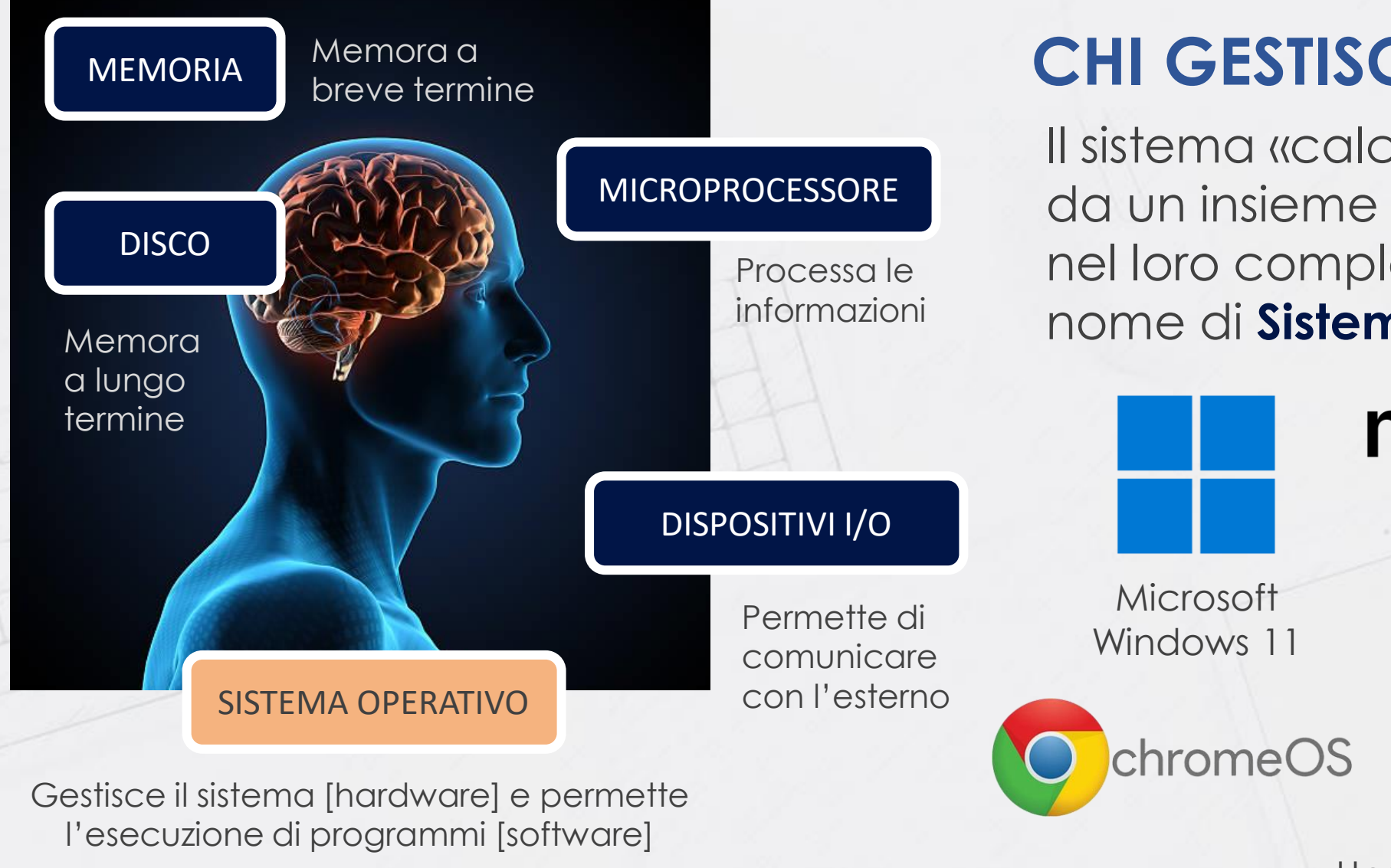

#### **CHI GESTISCE IL SISTEMA?**

Il sistema «calcolatore» è gestito da un insieme di programmi che nel loro complesso prende il nome di **Sistema Operativo**

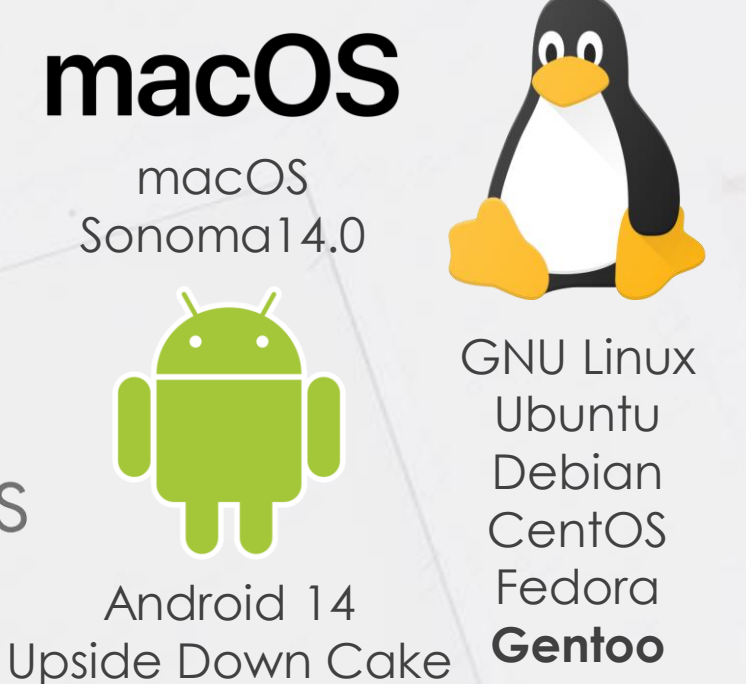

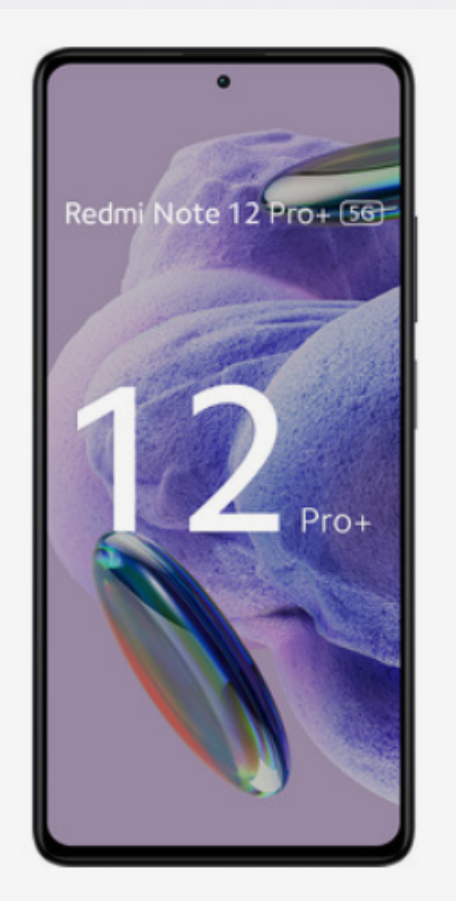

Xiaomi Redmi Note 12 Pro+ 5G 16,9 cm (6.67") Doppia SIM Android 12 USB tipo-C 8 GB 256 GB 5000 mAh Nero

#### Prezzo consigliato 499,90

Dimensioni schermo: 6.67 " · Capacità memoria interna: 256 GB

- · Colore del prodotto: Nero · Tipo di display: AMOLED
- · Risoluzione fotocamera posteriore (numerico): 200 MP
- · Capacità della RAM: 8 GB · Famiglia processore: MediaTek Dimensity

 $\bigcap$ 

· Generazione di reti mobili: 5G

#### **AGGIUNGI AL CARRELLO**  $\overline{\mathbf{u}}$

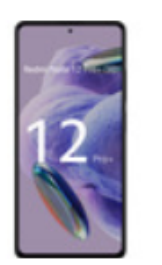

Ora **U** 

Iva Inclusa

€ 399,00

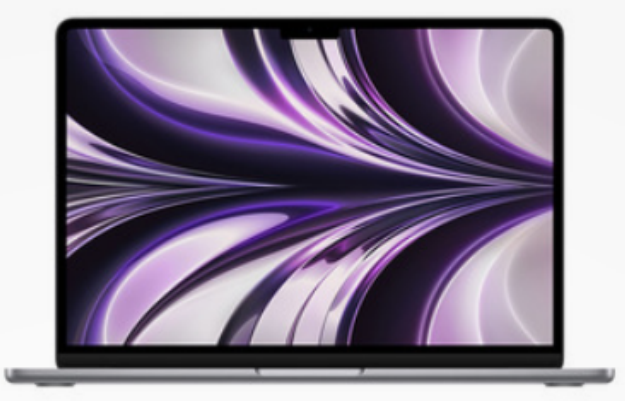

#### Apple MacBook Air 13" M2 8-core CPU 8-core GPU 256GB Grigio **Siderale**

Ora <sup>of</sup> € 1.199,00

Iva Inclusa

#### *VOLANTINO*

Prezzo consigliato 1.349,00

Dimensioni schermo: 13.6 " • Modello del processore: M2 • RAM installata: 8 GB

巾

 $\odot$ 

- · Capacità SSD: 256 GB | Sistema operativo incluso: macOS Monterey
- · Scheda grafica dedicata: Non disponibile

· Risoluzione del display: 2560 x 1664 pixel · Touch screen: No

ASUS F1605ZA-MB198W, 16 pollici, processore Intel® Core™ i7, INTEL Iris Xe Graphics, 16 GB, 1000 GB, SSD, Silver

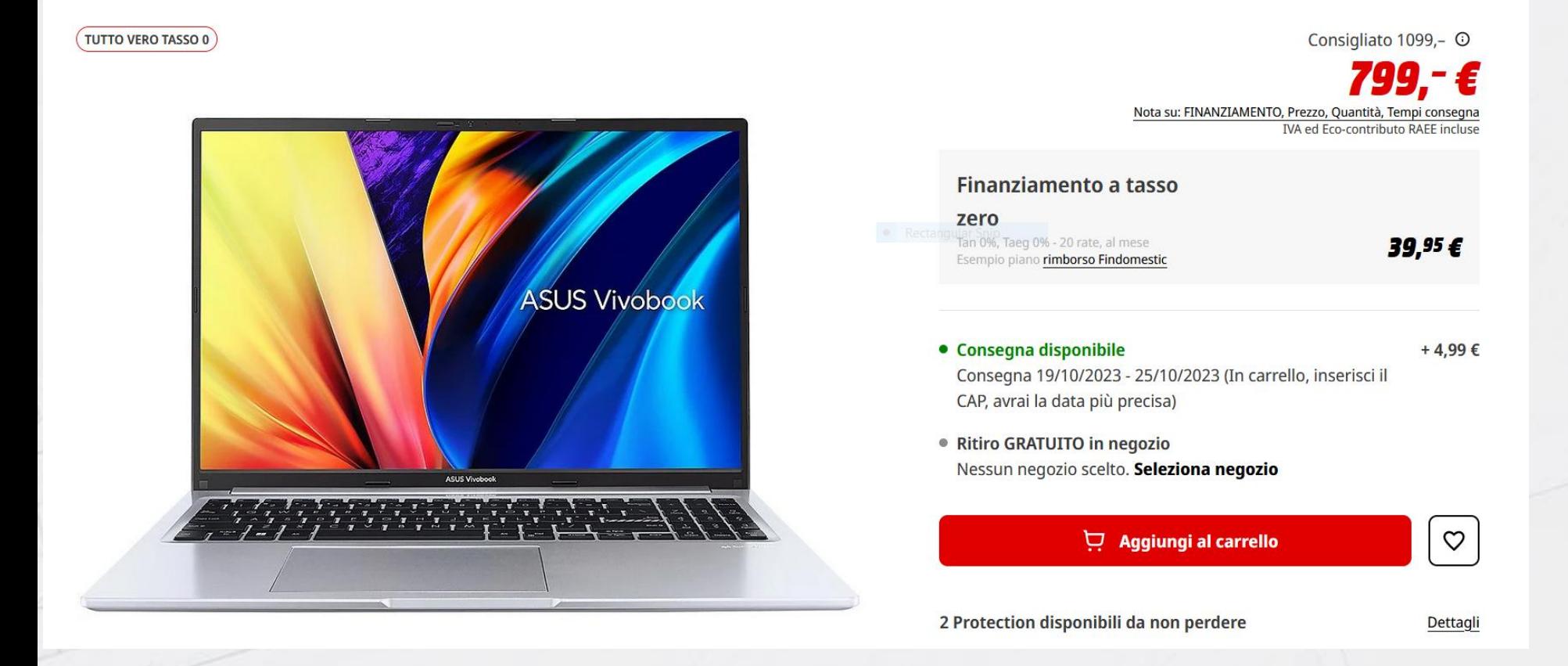

Sistema Operativo

**Windows 11 Home** 

Fai una recensione del prodotto | Art.-No. 179518 | LENOVO

LENOVO Legion 5 15ARH7H, 15,6 pollici, processore AMD Ryzen™ 5, NVIDIA GeForce RTX 3060, 16 GB, 512 GB, SSD, Gray

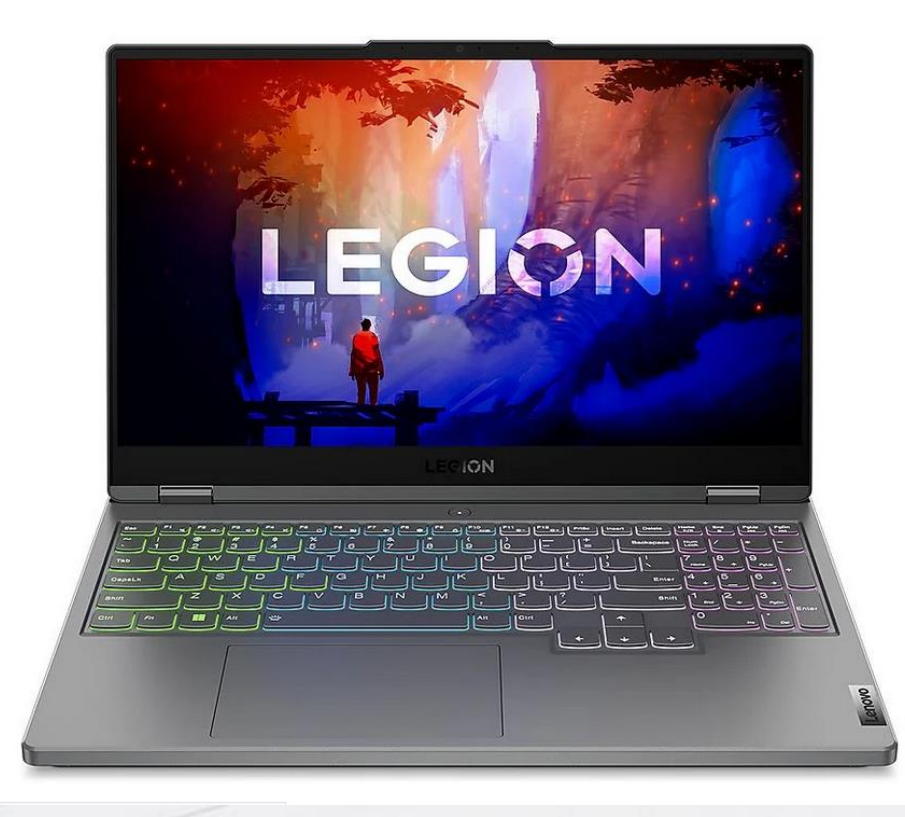

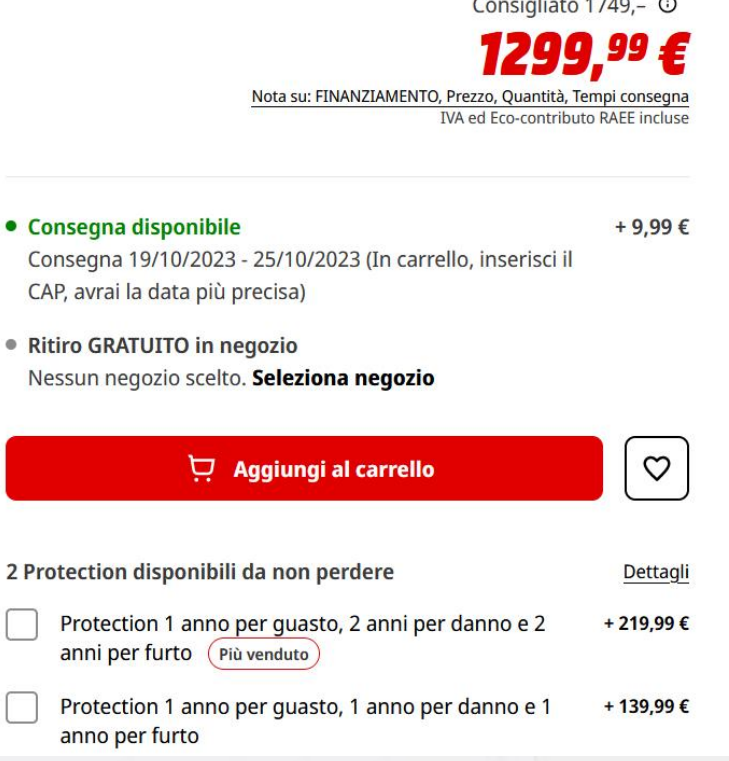

Sistema Operativo

Windows 11 Home

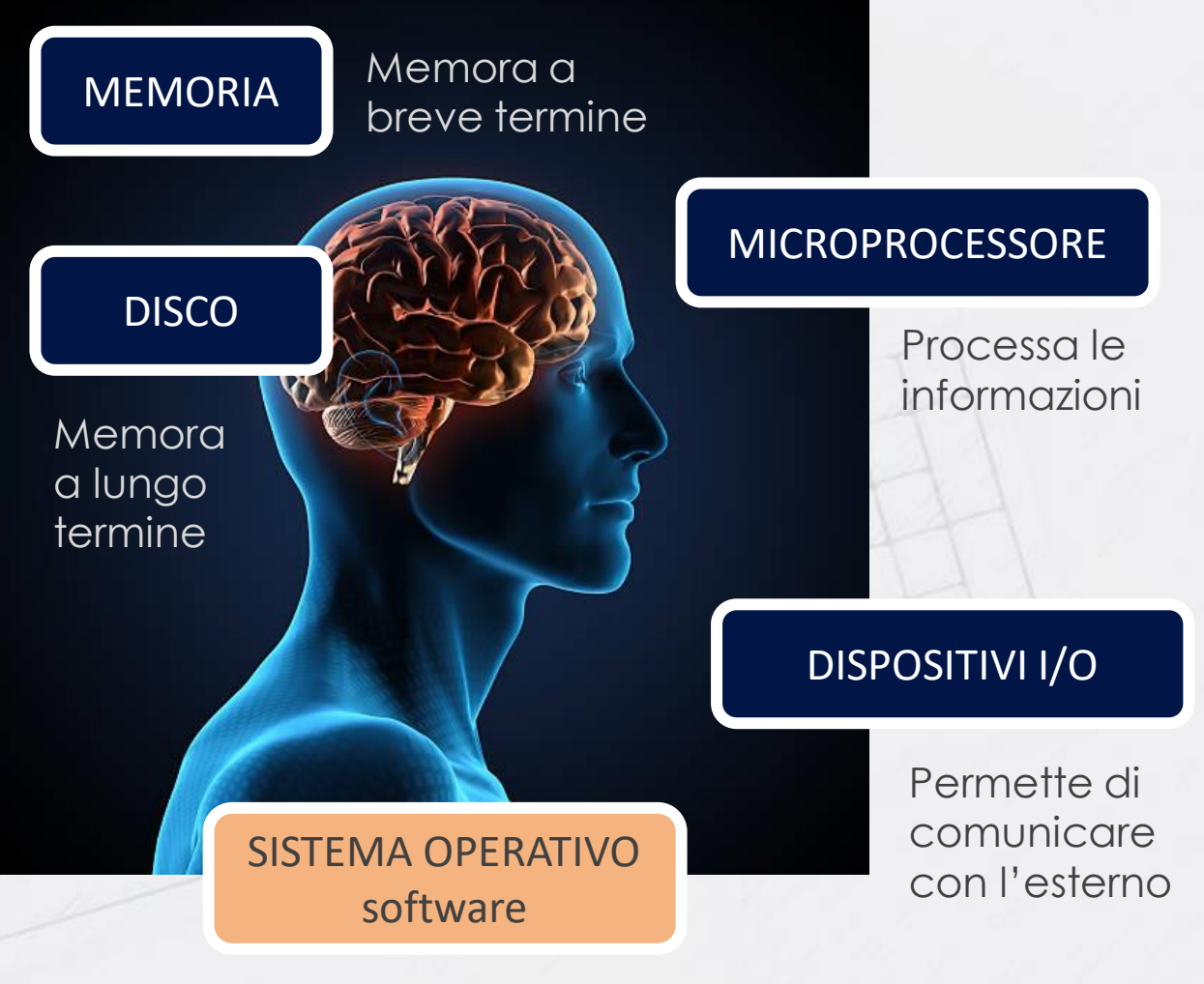

Gestisce il sistema [hardware] e permette l'esecuzione di programmi [software]

#### **I PROGRAMMI**

I **programmi**, detti anche applicazioni (**app**) o generalmente software sono istruzioni che permettono di accedere a tutte le componenti di un computer per eseguire operazioni. Ogni Sistema Operativo supporta software specifico.

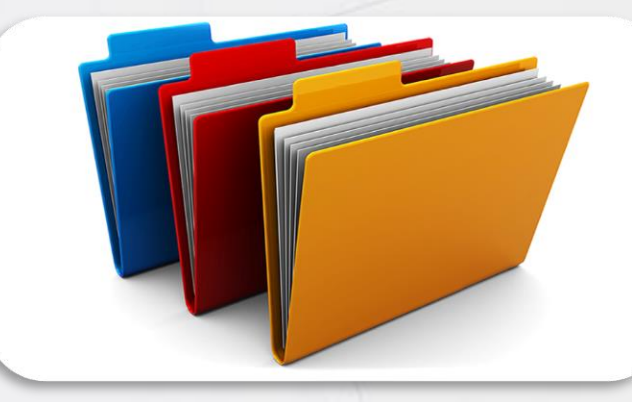

Programmi e documenti sono memorizzati sotto forma di **file**, raccolti in cartelle o **directory**

 $A$  Million

Model 1: Doct

Model Type<br>Freset All Datch To-Train Optimizer Options<br>Diplogaramebr options deabl

Feature Selection<br>All hedures used in the

PCA closibed Maximathanian Co<br>Cost morte defaul

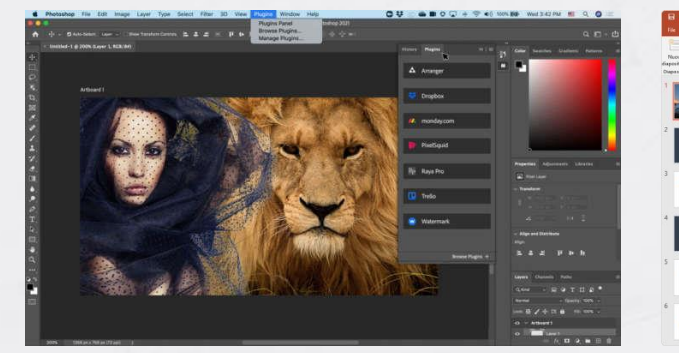

#### Adobe Photoshop MS Power Point MS Word MS Excel

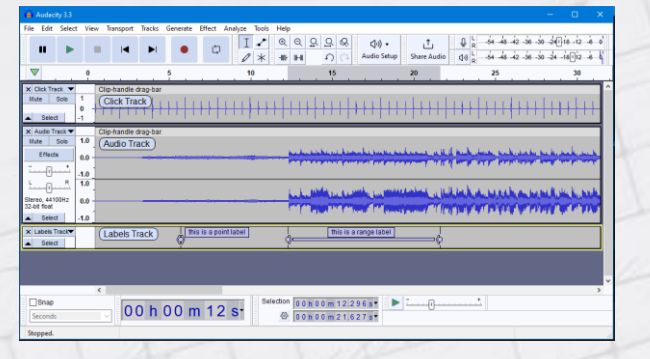

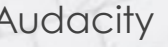

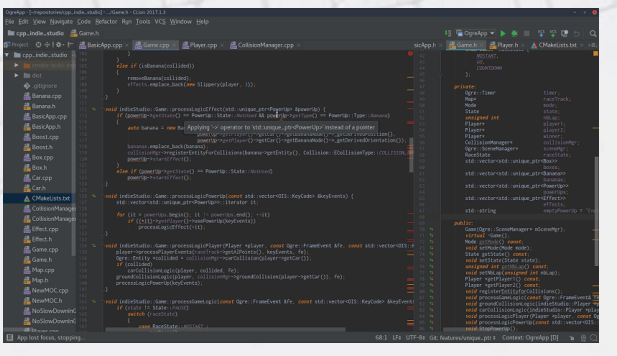

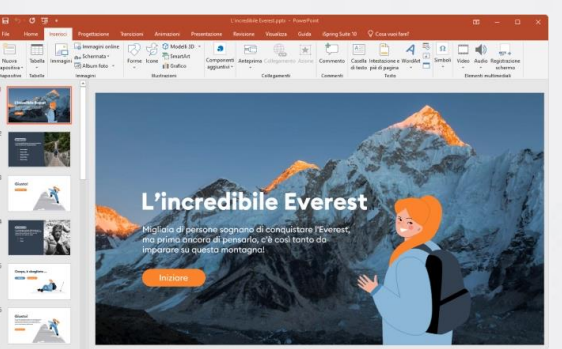

之じょりこじゃ 

图图图图

Original data par Gabertable

 $e$ <br>PetatLength

 $\mathbb{R}$ 

Produtors<br>x Pesitorgin v. (Separate

**Classes** 

**DE MONDE**<br>**DE MONDE**<br>DE MONDE

**How to Immediate featur** 

图

天安 大陸

南宋

**Sec** 

**SERVICE PRODUCT** 

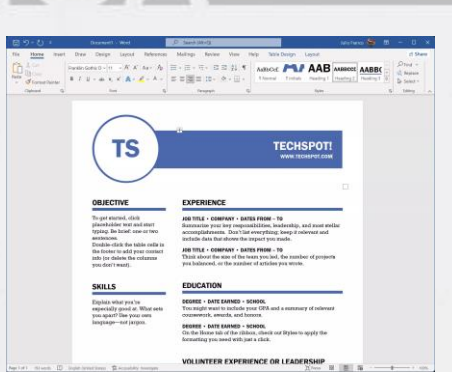

G Groph

 $\leftarrow$   $\rightarrow$  C is google.com

**FRONALDO** 

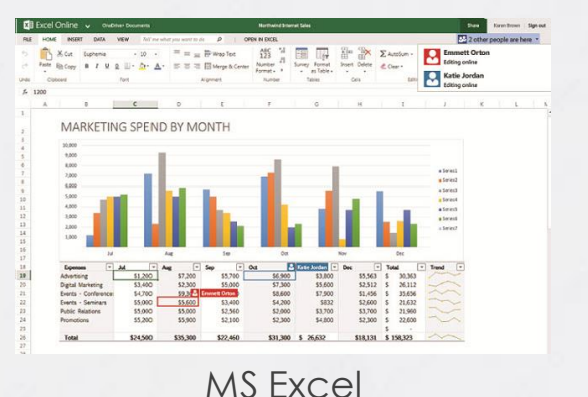

0

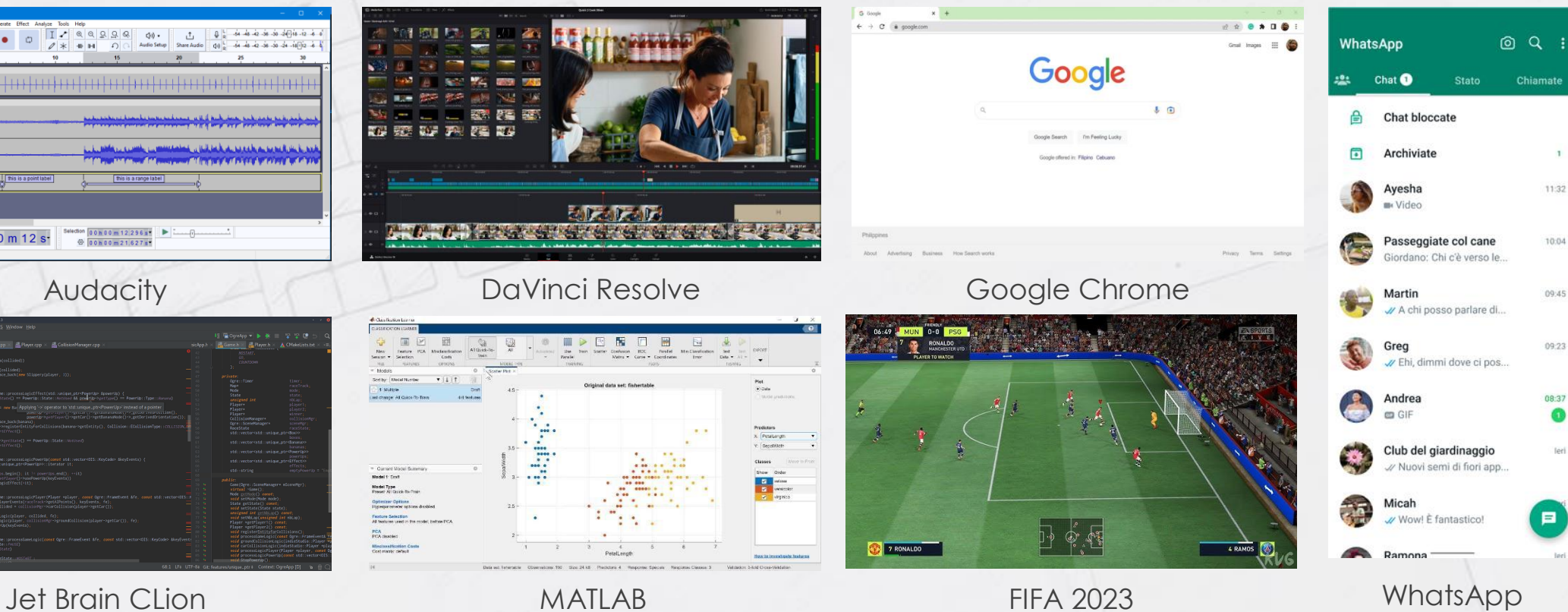

**I** 

## Innovative Learning

#### **ACCENDERE/SPEGNERE IL PC APRIRE/CHIUDERE LE APPLICAZIONI**

**Computer** Microprocessore CPU core **Byte** Memoria RAM SSD Disco Fisso Dispositivi di input/output **USB** HDMI Cavo di rete (LAN) **Bluetooth WiFi** Localizzazione (**GPS**) Sistema Operativo Linux macOS MS Windows **Android** Programmi Applicazioni (app) File **Cartelle Directory Hardware Software**

2024

# CORSO DI **INFORMATICA** PER PRINCIPIANTI

Associazione

Luigi Scanagatta

- Varenna -

Relatore D. **TREZZI**